## BIOLOGIE

### Semestre 1

Année universitaire 2014-2015 Semestre  $\boxtimes$  1  $\Box$  2 Session  $\boxtimes$  1  $\Box$  2

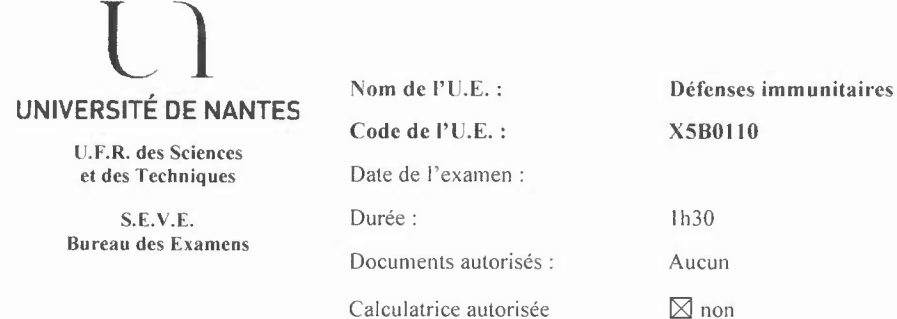

#### **Numéro d'anonymat:**

#### I-Série de questions à réponse rapide (8 points)

1. Donner la définition d'un Antigène. Est-il toujours immunogène? Justifier votre réponse (0,5 points).

2. Citer 2 caractéristiques de l'immunité innée et son principal effecteur cellulaire (0,75 points).

3. Indiquer où est initiée la réponse immunitaire adaptative et ses 2 principaux effecteurs cellulaires (0,5 points).

4. Indiquer les principales voies d'arrivée des Ag dans les organes lymphoïdes listés ci-dessous (1 point) (Reportez les réponses sur votre copie) :

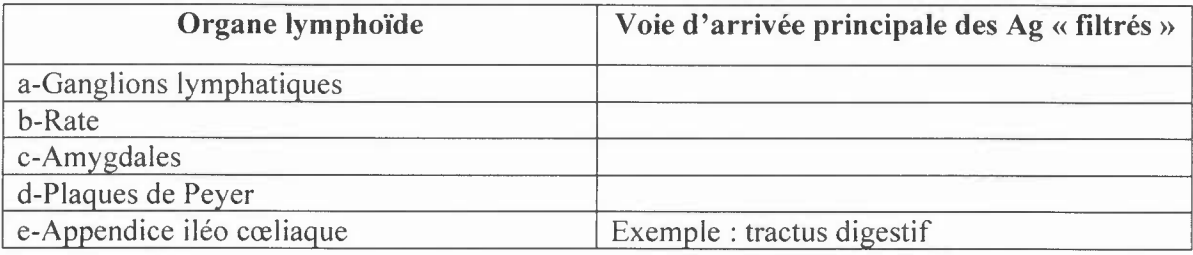

5. Quelles sont les 2 zones que l'on retrouve dans tous ces organes lymphoïdes secondaires (1 point) ?

6. Lister les 3 principaux rôles du thymus (0,75 points).

7. Indiquer, sur le schéma ci-dessous, les variations phénotypiques en terme d'expression du CD4 et du C08 d'un précurseur de lymphocyte T au cours de la différenciation thymique (0,5 points).

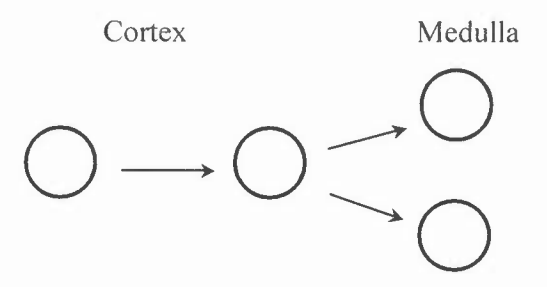

8. Expliquer 2 mécanismes d'échappement des pathogènes par variation antigénique (2 points).

9. Quelles sont les causes respectives du déficit immunitaire sévère lié à l'X et du syndrome d'immunodéficience acquise (1 point) ?

#### II- Question 4: Conditions d'activation des lymphocytes T (4 points)

Pour que l'activation d'un lymphocyte T  $\alpha\beta$  naïf soit efficace et conduise à une réponse immunitaire, la cellule dendritique doit fournir au lymphocyte deux signaux (I et 2). Quels sont ces deux signaux? Représentez sous forme d'un schéma les interactions, responsables de ces signaux, entre les principaux récepteurs exprimés par le lymphocyte T et leurs ligands respectifs sur la cellule dendritique. Que se passe-t-il si un lymphocyte T naïf ne reçoit que le signal 1 ?

#### III- Question 3 : Cas clinique (8 points)

Franck, un jeune garçon de 14 ans, a été adressé par son pédiatre à un service hospitalier à cause d'une toux et d'une respiration sifflante persistante depuis 2 semaines qui l'empêche désormais de respirer correctement. Ce n'est pas la première fois que Franck présente de tels symptômes. Ils surviennent dès que Franck se trouve dans un environnement poussiéreux.

Le médecin du service décide de réaliser une analyse sanguine poussée. Les tests sanguins montrent un nombre de granulocytes basophiles important (1200 ml-I ; normale < 400ml-l) ainsi qu'un taux sérique d'IgE également supérieur à la norme : 1750 UI ml-1 au lieu de < 200 UI ml-1. Les taux d'IgG, IgA et IgM sont normaux. Des tests montrent qu'une partie de ces IgE est dirigée contre des antigènes d'acariens.

Le médecin prescrit à Frank un antihistaminique. Il décide également de le soumettre à une immunothérapie par injections de dose croissante d'antigènes acariens.

I) De quoi souffre probablement Franck? Donner une définition générale de cette pathologie. 2) En vous appuyant sur des schémas, indiquez de façon détaillée quels sont les mécanismes

immunologiques qui ont conduit au développement puis aux symptômes de la maladie de Franck. 3) Comment l'immunothérapie que Frank va subir pourra soulager sa maladie? Expliquer les

mécanismes immunologiques en jeu.

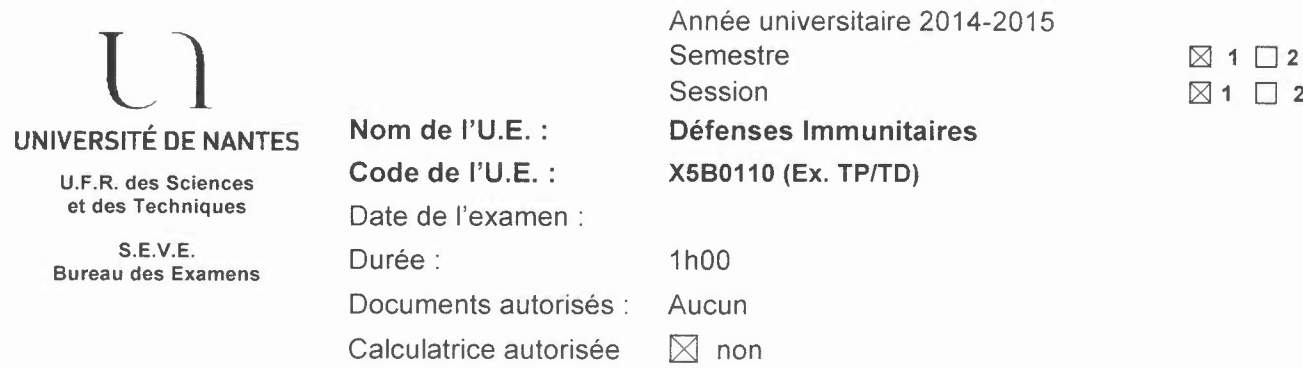

Exercice 1 (5 points) : Les groupes sanguins de 3 donneurs ont été testés à l'aide d'anticorps spécifiques des antigènes du système ABO (test de Beth Vincent). Le test de Simonin n'a pas été réalisé.

1) Expliquer brièvement le principe de ces deux tests

2) Quels sont les résultats attendus pour le test de Simonin? (Recopier le tableau (B) sur votre copie)

3) Identifier le groupe sanguin de chacun de ces 3 donneurs

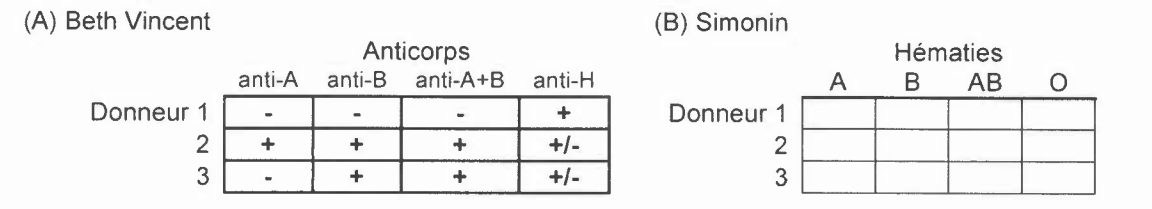

Exercice 2 (5 points) : L'hormone stimulant la thyroïde (TSH) est une glycoprotéine comprenant deux sousunités  $\alpha$  et ß. La sous-unité  $\alpha$  est commune à plusieurs hormones glycoprotéiques humaines, comme l'hormone folliculo-stimulante (FSH) et l'hormone lutéinisante (LH). La sous-unité ß est au contraire spécifique de chaque hormone.

Une souris est immunisée avec de la TSH humaine. L'antisérum (AS) obtenu est testé selon la méthode d'Ouchterlony vis à vis de différents antigènes.

D'après le profil obtenu, indiquez quel puits contient chacun des antigènes suivants. Justifiez brièvement vos réponses.

- $\triangleright$  sous-unité  $\alpha$  de la FSH humaine
- > sérum albumine bovine

 $\triangleright$  mélange de sous-unités  $\alpha$  et de sous-unités  $\beta$ de la TSH humaine

- $\triangleright$  sous-unité  $\alpha$  de la LH humaine
- $\triangleright$  sous-unité  $\beta$  de la TSH humaine

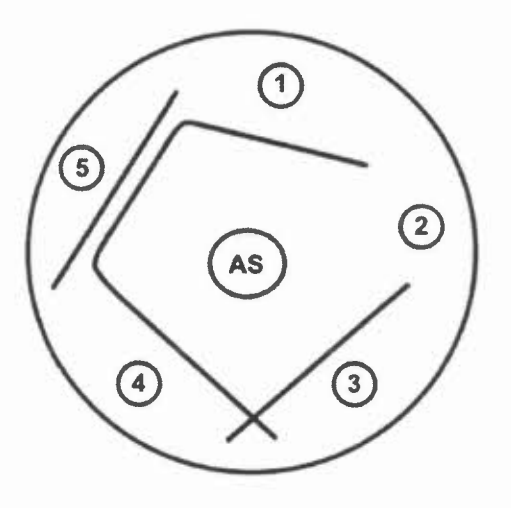

Exercice 3 (5 points) : On utilise la technique de Southern blot pour étudier le réarrangement des gènes codant pour les immunoglobulines sur de l'ADN provenant de 3 lignées tumorales lymphocytaires B.

Blot n°1 : ADN digéré par l'enzyme de restriction Bam HI et hybridation avec la sonde Cµ radiomarquée (s'hybride sur la partie constante  $Cu$ , chaîne H des  $q$ )

Blot n°2 : ADN digéré par l'enzyme de restriction EcoRI, et hybridation avec la sonde C<sub>K</sub> radiomarquée  $(s'hybridge sur les parties constantes C<sub>K</sub>, chaîne L des Ig)$ 

Un échantillon contrôle est déposé sur chaque Southern Blot: de l'ADN provenant de fibroblastes.

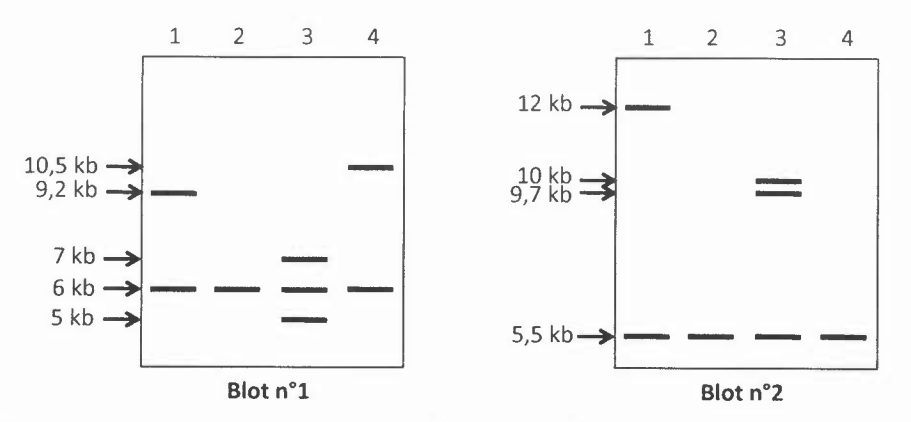

1) Identifier les lignées tumorales lymphocytaires B et le contrôle (fibroblastes). Justifier.

2) Déterminer si les lignées de lymphomes B sont monoclonales ou polyclonales. Justifier.

3) Définir sur les lignées monoclonales uniquement à quel stade des réarrangements s'est produit le processus de transformation tumorale.

Exercice 4 (5 points) : On réalise un phénotypage du sang périphérique d'un patient à l'aide de 4 anticorps monoclonaux couplés à 4 fluorochromes différents et un cytomètre de flux muni de 2 lasers et capable de détecter ces 4 fluorescences différentes (FL1, FL2, FL3 et FL4). La molécule CD19 est un marqueur spécifique des lymphocytes B.

Sur le graphe A, la région R1 correspond aux lymphocytes du sang périphérique Sur le graphe B, on analyse uniquement les cellules de la région R1 Sur le graphe C, on analyse uniquement les cellules de la région R2 Chaque pourcentage affiché concerne le cadran respectivement défini

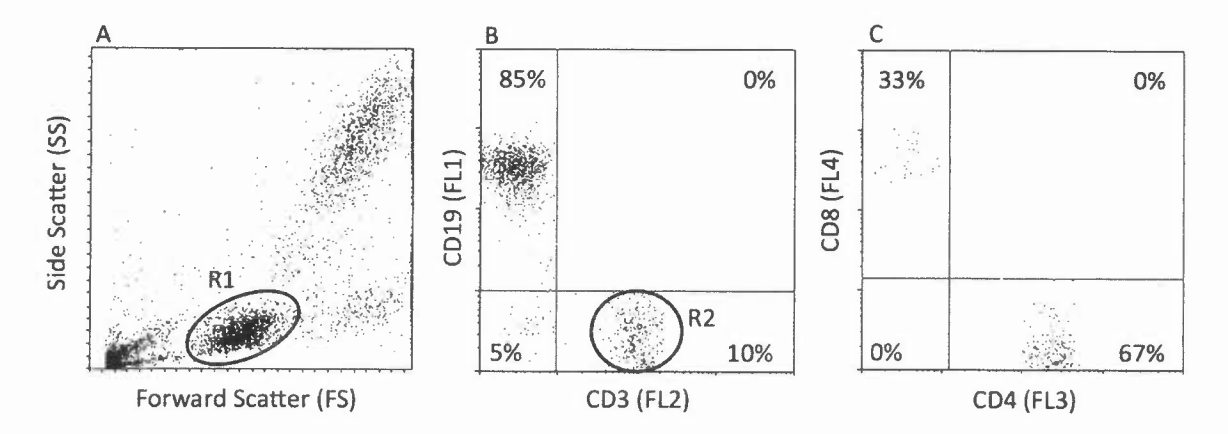

1) Identifier les populations cellulaires des différents cadrans sur les graphes B et C. Justifier

2) Ces différentes populations (phénotypes et pourcentages), vous semblent-elles normales pour du sang périphérique? Justifier

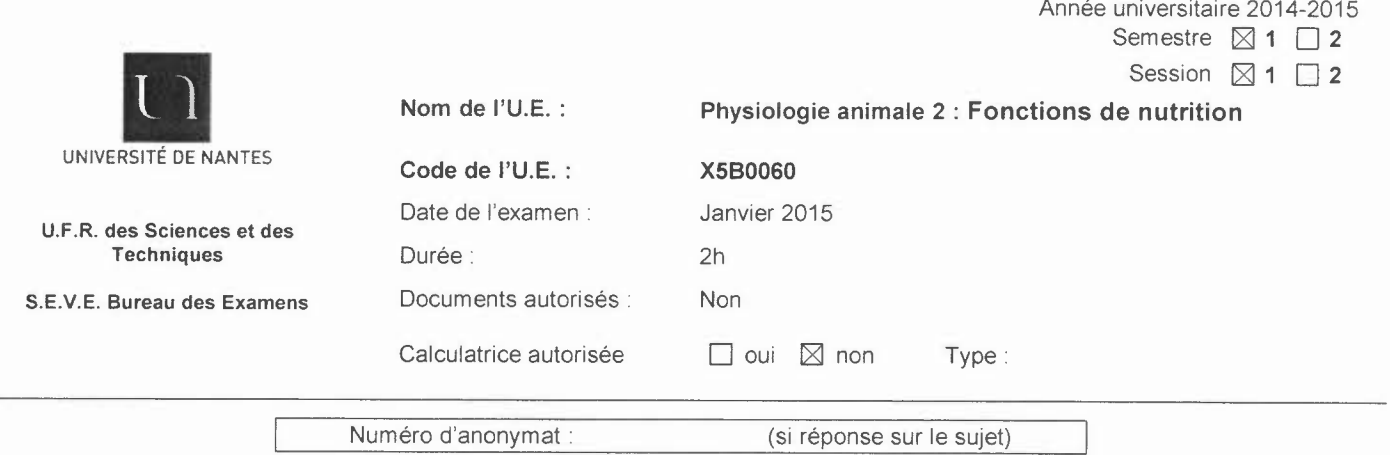

#### Sujet: Chantal Gauthier (Physiologie rénale et respiratoire, durée 1h)

**Question 1 :** La contraction du diaphragme et des muscles intercostaux externes amorce l'inspiration. Expliquez précisément les variations de volume et de pression qui surviennent dans les poumons lorsque ces muscles se contractent. Illustrer vos commentaires à l'aide d'un schéma clairement annoté.

**Question 2:** A l'aide d'un schéma, expliquez comment et pourquoi les gaz respiratoires se déplacent durant les respirations externe et interne.

**Question 3 :** Comment l'aldostérone modifie-t-elle la composition chimique de l'urine? Indiquez avec précision les mécanismes cellulaires impliqués en vous appuyant sur des schémas.

#### **Sujet Khadija Ouguerram: Physiologie digestive (durée 1**h)

#### **La protéine ABC est une famille de transporteurs:**

**Question 1 :** Expliciter l'abréviation de cette protéine « ABC» et donner une définition générale de son rôle en précisant sa localisation dans une cellule.

**Question 2 :** En prenant l'exemple de l'intestin et d'un autre tissu périphérique (exemple tissu vasculaire) :

- a. Préciser les membres de cette famille de transporteurs qui existent dans ces deux organes
- b. Décrire le processus physiologique impliquant cette protéine dans chacun des deux organes en précisant son rôle.

**Question 3 :** Cette protéine intervient dans le processus de détoxication hépatique:

- a- Définir la détoxication et les différentes étapes la constituant
- b- Préciser dans quelle étape intervient la famille des transporteurs ABC. En prenant un exemple de transporteur (au choix), décrire son rôle physiologique.

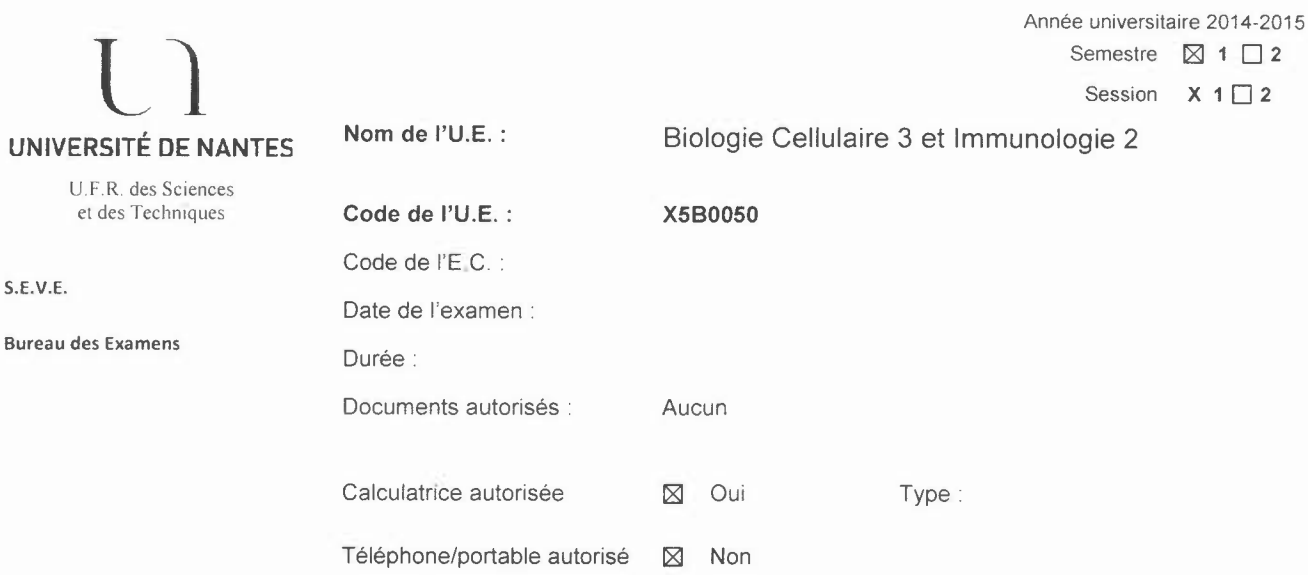

 $X 1 \square 2$ 

#### Exercice 1 :

Vous étudiez la lignée cellulaire A-431 de fibroblastes murins qui exprime fortement le récepteur à I'EGF. Vous réalisez les expériences suivantes:

- Expérience 1 : Vous isolez les protéines membranaires des cellules A-431 et réalisez un SOS-PAGE révélé par bleu de Coomassie. Le résultat est présenté dans la Figure 1.
- Expérience 2: Vous incubez les cellules A-431 en présence d'EGF marqué à l'iode125, <sup>125</sup>I-EGF) en présence d'un agent de pontage des protéines et en absence ou en présence d'un excès d'EGF non marqué, puis vous réalisez un SOS-PAGE que vous révélez par autoradiographie. Le résultat est présenté dans la figure 2.
- Expérience 3 : Vous incubez les cellules A-431 en présence de  $\gamma$ -<sup>32</sup>P-ATP, en absence ou en présence d'un excès d'EGF non marqué, puis après préparation des protéines membranaires, vous réalisez un SOS-PAGE que vous révélez par autoradiographie. Le résultat est présenté dans la figure 3.
- Expérience 4: Vous précipitez la protéine de 170kOa à partir des protéines membranaires à l'aide d'un anticorps spécifique de la protéine à 170kOa, puis *vous* incubez le précipité en présence de de  $\gamma$ -<sup>32</sup>P-ATP, en absence ou en présence d'un excès d'EGF non marqué, puis vous réalisez un SOS-PAGE que vous révélez par autoradiographie. Le résultat est présenté dans la figure 4.
- Expérience 5 : Vous avez à votre disposition du récepteur à I'EGF pur à 100%, vous l'incubez avec du y-<sup>32</sup>P-ATP en absence ou en présence d'un excès d'EGF non marqué, puis vous réalisez un SOS-PAGE que vous révélez par autoradiographie. Le résultat est présenté dans la figure 5.

1/ Indiquez pour les expériences 1 à 4 les protéines que *vous* révélez en justifiant brièvement.

2/ Rappelez les propriétés d'un SDS-PAGE.

3/ Laquelle de ces expériences démontre le plus clairement que la protéine de 170kDa est le récepteur à I'EGF? Justifier en *observant* et en interprétant les résultats de cette expérience.

 $4$ / Qu'est-ce que le  $\gamma$ -32P-ATP?

5/ Donnez le principe et les étapes de la précipitation de la protéine à 170kDa réalisée dans l'expérience 4.

6/ Le récepteur à I'EGF est-ille substrat d'une protéine-kinase activée par I'EGF? Qu'estce qui vous permet de le dire?

7/ Pouvez-vous affirmer que le récepteur à I'EGF est une protéine kinase grâce à l'expérience 4 ? grâce à l'expérience 5 ?

NB : L'agent de pontage permet de lier de manière covalente 2 protéines qui sont fixées par des liaisons non covalentes, mais ne lie pas 2 protéines qui sont proches.

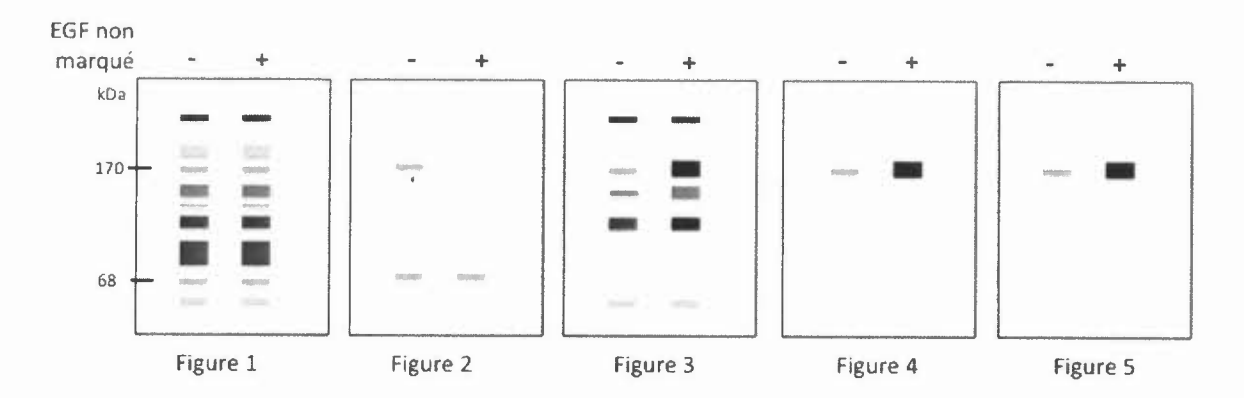

#### Exercice 2 :

On dispose d'un clone lymphocytaire T CD8+ reconnaissant l'antigène tumoral B (573 acides aminés) présenté dans le contexte HLA-A2. On dispose de deux lignées de mélanomes X et Y exprimant à la surface de leur membrane plasmique la molécule HLA-A2. La capacité de ce clone T à reconnaître ces deux lignées a été évaluée. Les cellules de mélanomes sont incubées en présence ou en absence du clone T puis le TNF est dosé dans les différents surnageants. Les résultats sont donnés dans la figure 1 ci-dessous.

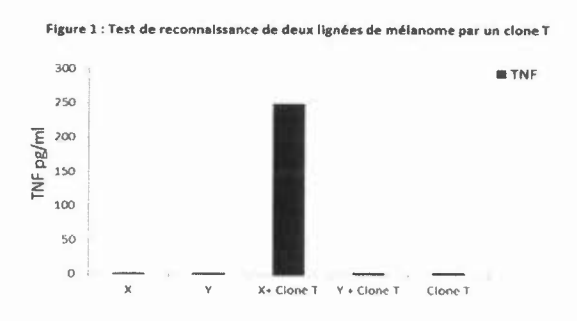

La capacité de ces cellules de mélanomes à synthétiser I'ARNm codant pour l'antigène tumoral est mesurée par RT-PCR. Leur capacité à synthétiser cette protéine est évalué par western blot et leur capacité à sécréter cette protéine dans le surnageant est évaluée par test Elisa. Les résultats sont donnés dans les figures 2A, 2B et 2C.

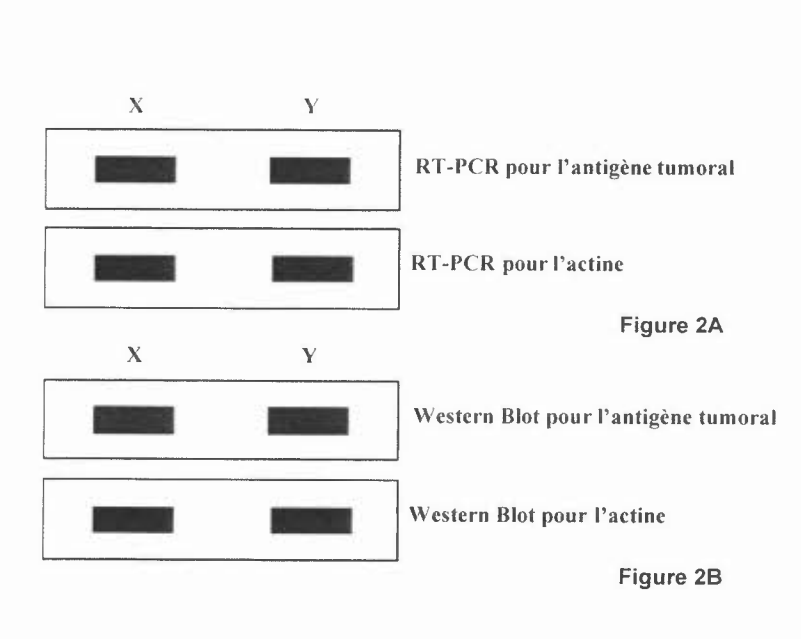

Figure 2C : Dosage de l'antigène tumoral sécrété dans le surnageant

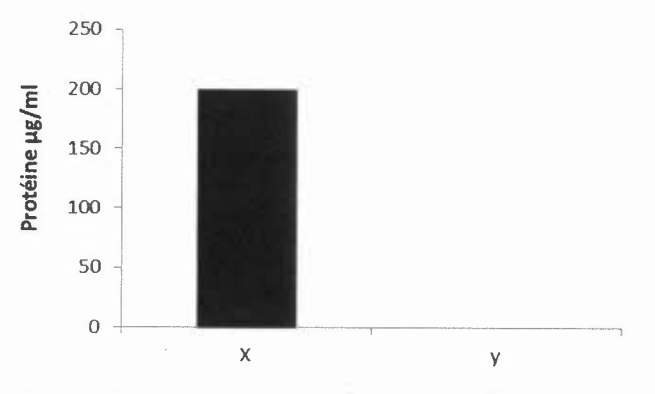

1/ Représentez sous la forme de schéma le principe du test ELISA mis en œuvre dans cette expérience.

2/ Que concluez-vous de la figure 1 ? Quelle hypothèse énonceriez-vous?

3/ Que concluez-vous de la figure 2A et 2B ? Cela confirme t'il votre hypothèse?

4/ Que concluez-vous du résultat de la figure 2C ?

L'expression du récepteur sur lequel se fixe l'antigène tumoral B à la surface des cellules de mélanomes est étudiée par cytométrie de flux par un marquage direct. Les histogrammes sont donnés dans la figure 3.

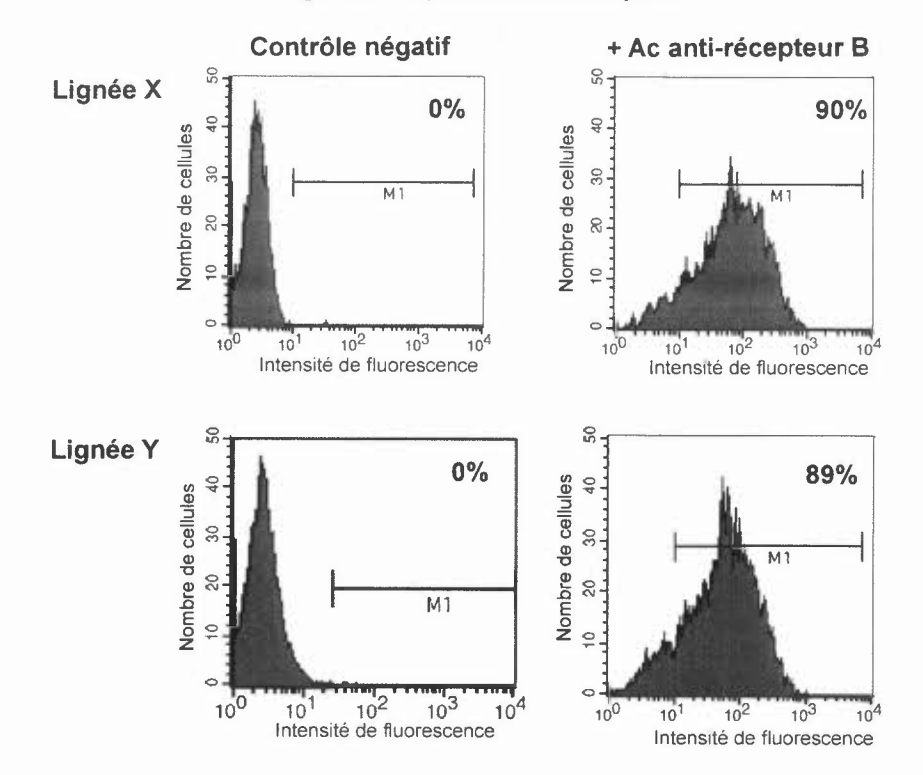

**Figure** 3 : **expression du récepteur**

5/ Que signifie: « marquage direct» ? Que concluez-vous de la figure 3 ?

 $6/$  Si on incube une nuit les cellules Y en présence de surnageant d'une culture de cellules X, on obtient une reconnaissance des cellules Y par le clone T CD8+. Si on incube les cellules X en présence d'un inhibiteur d'endocytose, on inhibe toute reconnaissance par le clone T des cellules de mélanomes X. Que concluez-vous?

Vous souhaitez identifier l'épitope issu de l'antigène B qui est présenté dans le contexte HLA-A2. Vous disposez de cellules COS, du plasmide codant le contexte HLA-A2 et du plasmide codant l'antigène B, ainsi que de tous les outils de biologie moléculaire.

6/ Proposez (brièvement) une approche vous permettant de localiser la position de l'épitope antigénique reconnu.

Session  $\boxtimes$  1  $\Box$  2

**l1** UNIVERSITÉ DE NANTES

Nom de I'U.E. :

Plateau technique: Méthodologie cellulaire et moléculaire

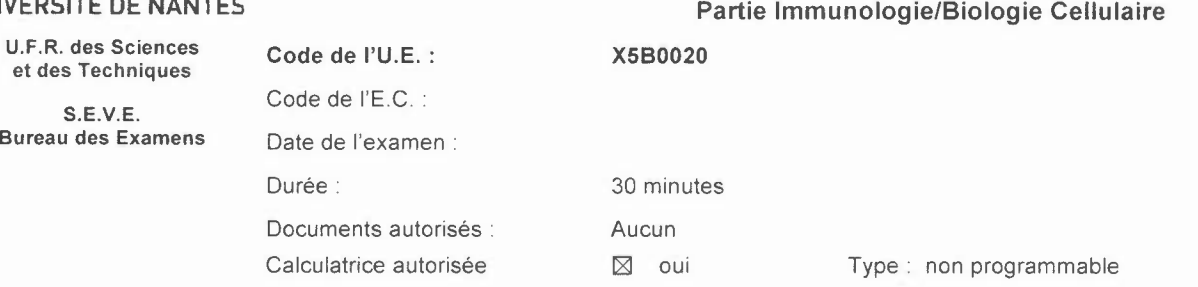

A) Vous disposez d'un plasmide contenant un cDNA (pOYA-GFP) codant pour l'ovalbumine cytoplasmique couplée à la GFP. Votre objectif est de transfecter transitoirement des cellules COS avec ce plasmide. Pour cela, vous devez préparer 2 ml. d'un mélange de transfection.

Le tableau suivant récapitule la composition du mélange à préparer ainsi que les concentration des solutions stock:

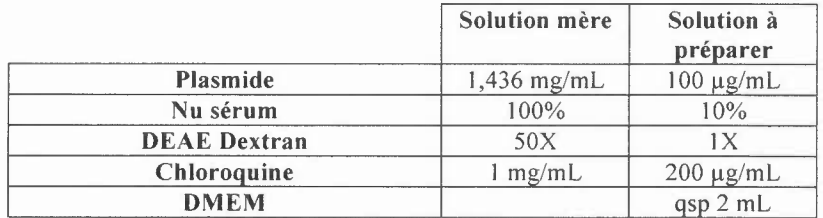

1/ Calculer les volumes à prélever pour chacun de ces produits.

*21*Que signifie GFP?

*31* Vous disposez d'un microscope à fluorescence, où se trouve la fluorescence dans vos cellules? Suite à votre transfection, toutes les cellules ne sont pas fluorescentes et certaines fluorescent plus que d'autres, pouvez vous expliquer cela?

B) Vous cherchez à mettre au point la meilleure stratégie permettant d'immuniser des souris contre I'ovalbumine c'est à dire, celle induisant la plus grande quantité d'anticorps anti-ovalbumine. Pour cela, vous injectez la protéine ovalbumine avec différents immunostimulants dans des souris, vous récupérez le sérum de ces souris et vous réalisez le test diagnostic de réaction de déviation du complément afin de rechercher la présence d'anticorps anti-ovalbumine. Les résultats obtenus pour le titrage des anticorps anti-ovalbumine dans les sérums de 3 souris immunisées avec l'ovalbumine et 3 immunostimulants différents sont représentés dans le tableau suivant:

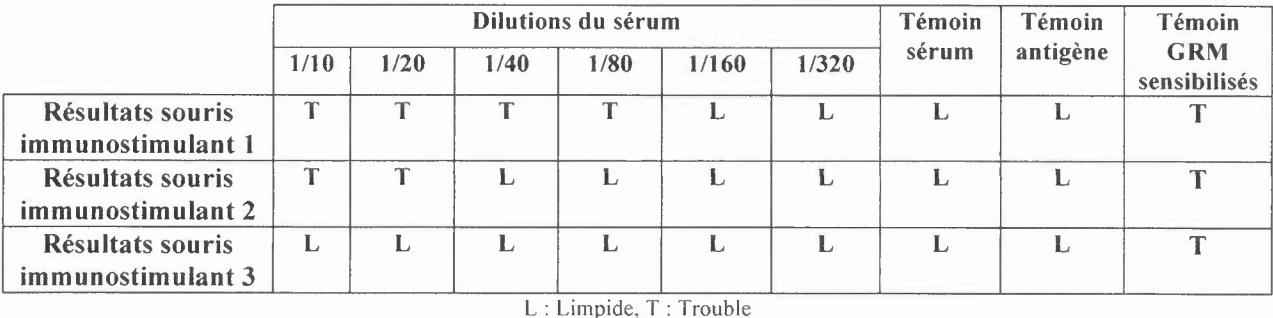

1*I* Classer les immunostimulants du plus efficace au moins efficace.

2/- Quel autre test vous permettrait de définir précisément la concentration d'anticorps anti-ovalbumine dans les différents sérums?

- Représenter, sous forme d'un schéma, les différentes étapes de ce test, en commençant par nommer et représenter la protéine coatée au fond du puits.

Année universitaire 2014-2015 Semestre  $\boxtimes$  1  $\Box$  2

Session  $\boxtimes$  1  $\Box$  2

ISITÉ DE NANTES<br>ISITÉ DE NANTES UNIVERSITÉ DE NANTES

U.F.R. des Sciences et des Techniques

S.E.V.E. Bureau des Examens

Biologie Cellulaire 3 Immunologie 2

Code de I'U.E. : Code de I'E.C. : Date de l'examen: Durée: **Documents** X5B0050 Janvier 2015 1H30 Aucun autorisés: Calculatrice autorisée  $\Box$  oui  $\boxtimes$  non Type:

Examen cours U.EX5B0050-Biologie Cellulaire 3/Immunologie 2 Durée: Ih 30mn - Sans documents La clarté, la concision des réponses ainsi que la présentation de votre copie seront prises en considération.

Sujet de Biologie Cellulaire (12 points) – durée conseillée : 1H

1) Indiquez les principaux rôles et enjeux des étapes du cycle (3 points).

2) Définissez ce qu'est le MPF et décrivez brièvement deux évènements de la phase M induit par le MPF (3 points).

#### 3) Exercice portant sur le rôle de la protéolyse dans la régulation du cycle (6 points).

Lors de la transition de la métaphase vers l'anaphase, le complexe Cdk1/Cycline B est inactivé et les chromosomes commencent à se séparer en chromatides sœurs. Le complexe Cdkl/Cycline B est inactivé par le complexe APC (Anaphase Promoting Complex) qui détruit la Cycline B et inactive par conséquent la cdkl. Vous voulez savoir comment la séparation des chrornatides sœurs est liée à l'inactivation de Cdkl/Cycline B.

Pour répondre à cette question vous préparez des extraits cellulaires à partir d'œufs de grenouille non fertilisés en mitose. Quand des noyaux en G2 sont ajoutés à ces extraits, les chromosomes se condensent spontanément et s'alignent sur la plaque métaphasique. L'anaphase et la séparation des chromatides sœurs peuvent alors être déclenchées sur commande en ajoutant du  $Ca^{2+}$ , qui active APC et inactive le complexe Cdk1/Cycline B.

Pour déterminer ce qui contrôle la séparation des chromatides sœurs, vous utilisez 2 formes mutantes de cycline B (Figure 1) :

 $-La$  cycline B- $\Delta$ 90 n'a pas de boite de destruction, une séquence nécessaire à l'inactivation par APC, mais conserve sa capacité de liaison à Cdkl et sa capacité à activer Cdkl.

- La Cycline B13-110 conserve la boite de destruction mais ne peut se lier à Cdkl.

Quand l'une ou l'autre de ces protéines est ajoutée en large excès, l'activité du complexe Cdk1/Cycline B reste élevée même après addition de  $Ca<sup>2+</sup>$ . Les deux protéines diffèrent cependant par leurs effets sur la séparation des chromatides. En présence de cycline B- $\Delta$ 90, les chromatides se séparent normalement; en présence de cycline BI 3-1 10, les chromatides sœurs restent liés.

a) En vous appuyant sur des schémas et vos connaissances, expliquez comment est régulée la reconnaissance de la Cycline B par le complexe APC et comment cette reconnaissance conduit à l'inactivation du complexe CdkllCycline B.

b) Proposez une hypothèse permettant d'expliquer que l'ajout de  $Ca<sup>2+</sup>$  dans votre modèle permet d'activer APC.

c) Pourquoi le complexe Cdk1/cycline B reste-t-il actif quand la cycline B- $\Delta$ 90 est ajouté à l'extrait?

d) Pourquoi le complexe Cdk1/cycline B reste-t-il actif quand la cycline B13-110 est ajouté à l'extrait?

e) Sur la base des résultats obtenus, pensez-vous que les chromatides sœurs se séparent parce qu'une protéine de liaison doit être maintenue phosphorylée par le complexe CdkllCycline B pour maintenir les chromatides associés? Ou bien que les chromatides se séparent parce qu'APC permet une dégradation la protéine de liaison des chromatides? Justifiez votre réponse.

f) Comment s'appelle cette protéine de liaison qui relie les chromatides? En vous appuyant des schémas, indiquez le mécanisme qui permet à APC activée de conduire à la séparation des chromatides lors de l'anaphase.

CYCLINE B

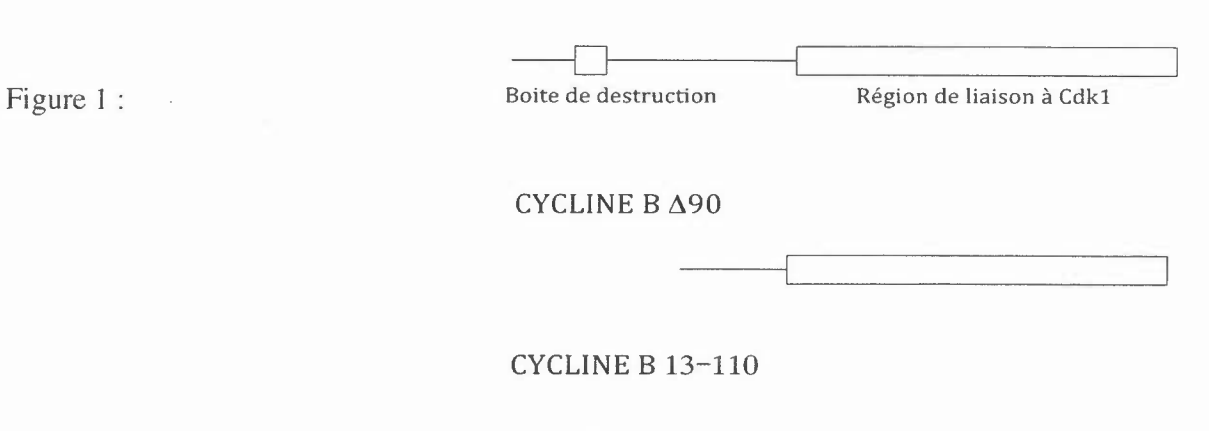

#### **Sujet d'Immunologie (8 points)**

I) Décrivez les principales caractéristiques du récepteur pour I'antigène des lymphocytes B.

2) Décrivez les différents mécanismes à la base de la diversité des immunoglobulines dans les organes lymphoïdes primaires.

3) Dans le cadre de votre formation, **il** vous est proposé d'aller enseigner en classe de terminale. Suite à votre rencontre avec le professeur de SVT responsable de cette classe de terminale S, vous comprenez que ces élèves ont besoin d'image pour comprendre la dimension d'un BCR ou d'un anticorps, sa distribution à la surface de la cellule et son mode d'activation. Comment allez vous vous y prendre?

 $\overline{\mathbf{A}}$ 

5

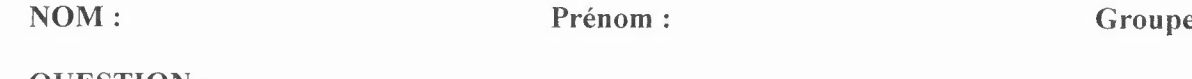

**QUESTION: a.. Quels critères biologiques doivent être pris en compte dans le calcul de l'indice biotique?**

**b.. Donner la classification des organismes ci-dessous. Vous préciserez le milieu de vie de leurs différentes écophases.** (Pour cette question, vous répondrez au verso).

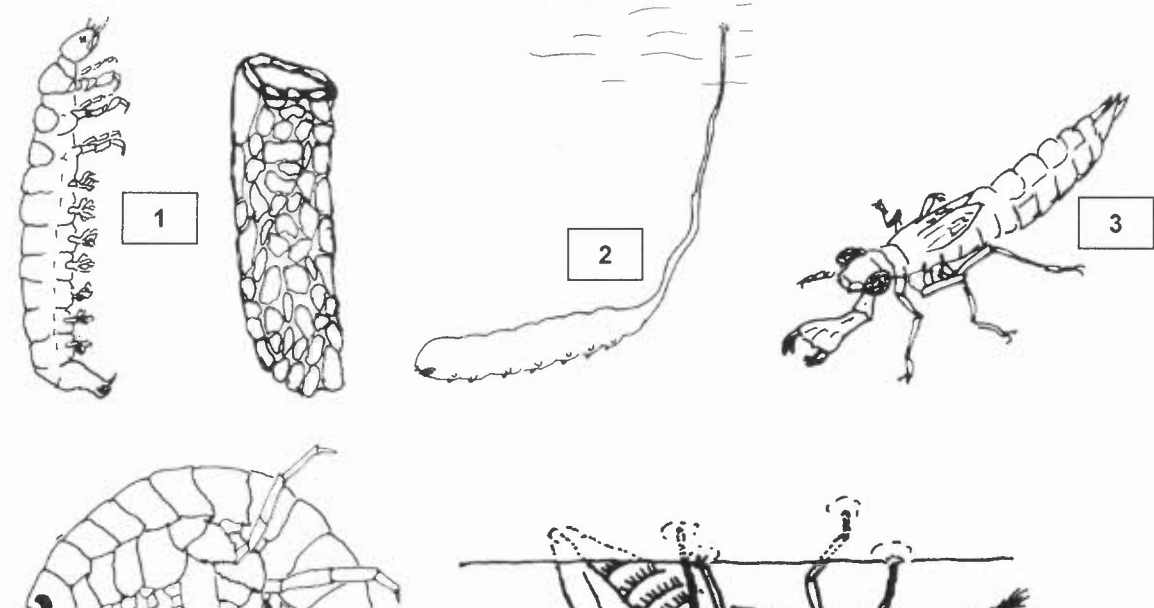

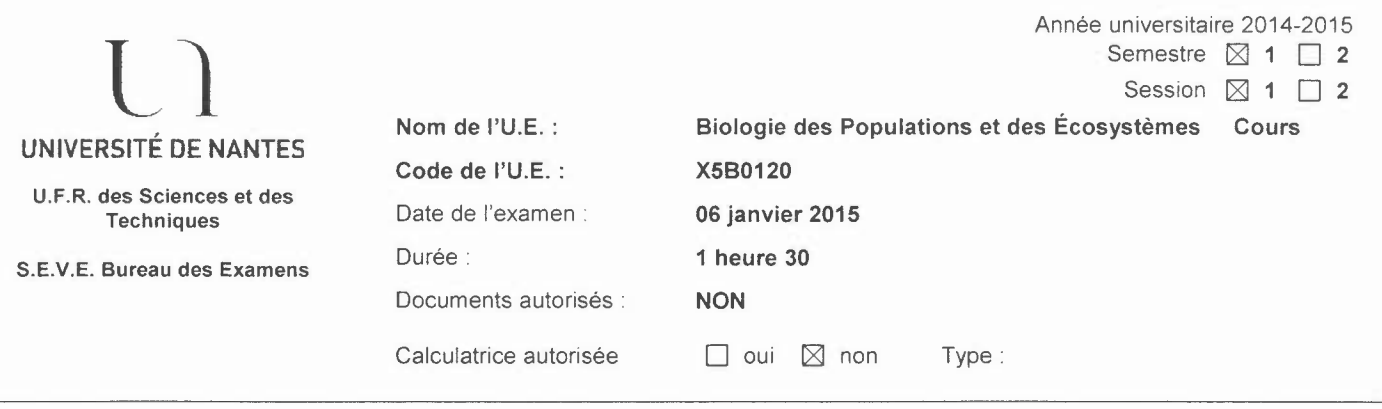

QUESTION 1 : ( / 10 points ) (Répondre sur la copie anonymée) Les végétaux et le vent : influence du vent sur les végétaux et impact de la végétation sur le vent ressenti

QUESTION 2 : ( / 5 points ) (Répondre sur la copie anonymée) Le cycle de vie de l'espèce *Anguilla anguilla* et sa relation avec la vie estuarienne

QUESTION 3 : ( / 5 points ) (Répondre sur cette feuille) Définir précisément les termes suivants :

- Diversité béta  $(\beta)$  :

- Ectendomycorhize :

- Loi de tolérance de Shelford :

- Série régressive:

- Vertisol :

### Semestre 2

### **X6B0120 Virologie, Mycologie et Parasitologie Examen 2014-2015, Première Session**

#### *Première Partie - Virologie QCM (10 points)*

#### *Notez votre numéro d'anonymat en haut de la page.*

1) Remplissez le tableau: (5 points)

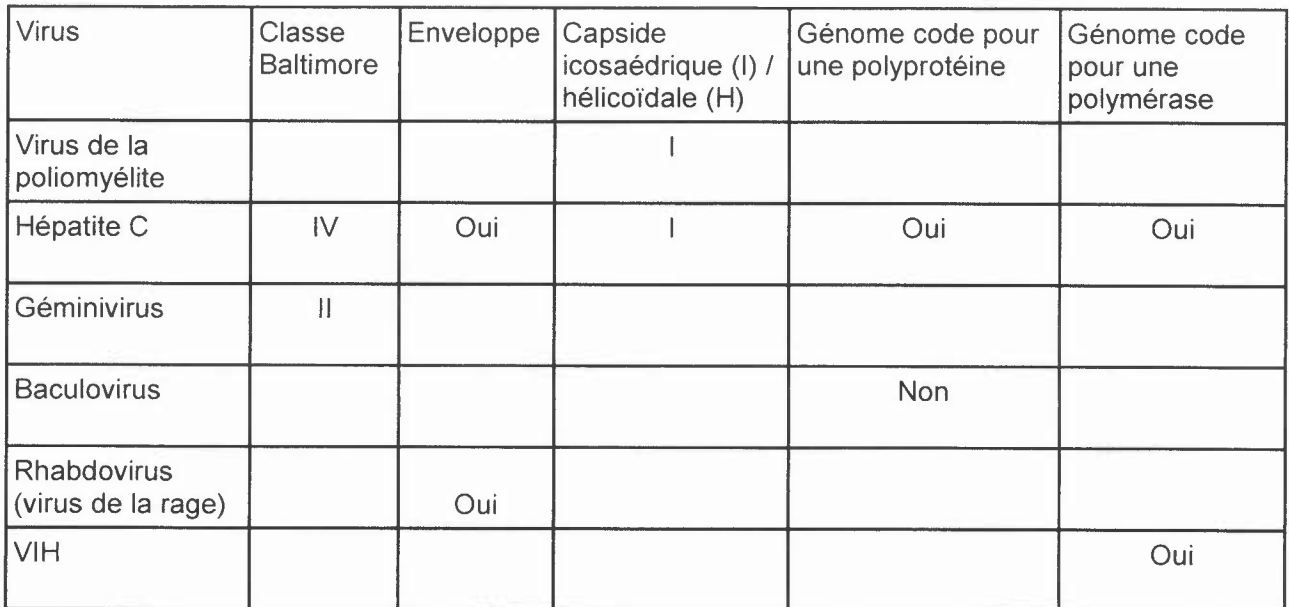

2) Quelles sont les étapes dans l'attachement et l'entrée des deux virus cités dans le tableau? (2 points)

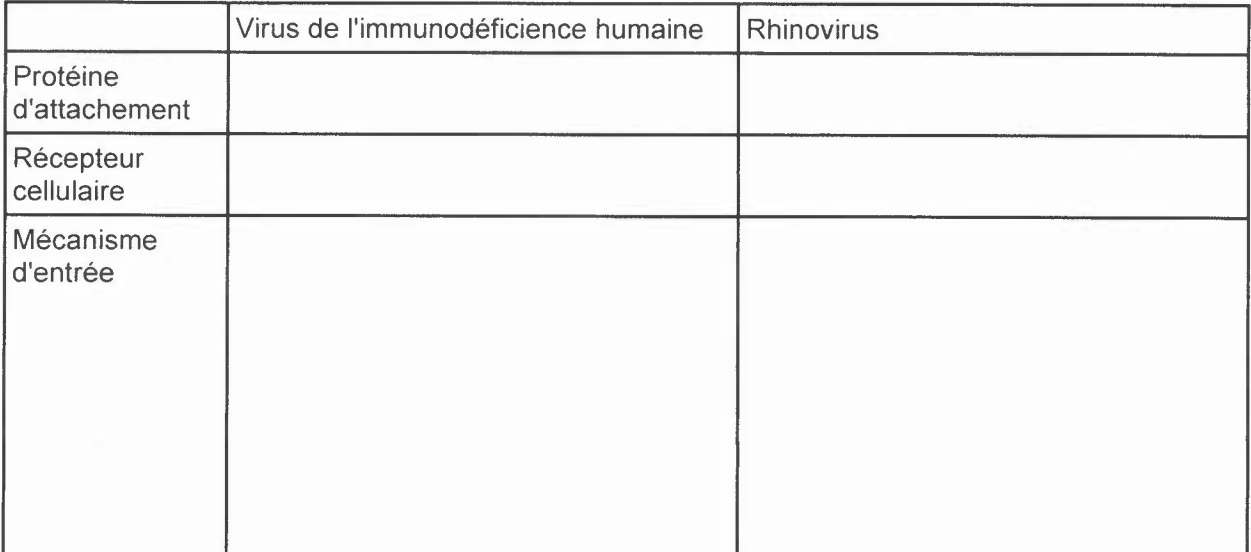

Indiquez si les propositions suivantes sont vraies ou fausses :

Pour cette partie, des points seront déduits pour des réponses incorrectes, avec un score minimum de 0 pour chaque section.

3) Techniques en virologie (1 point)

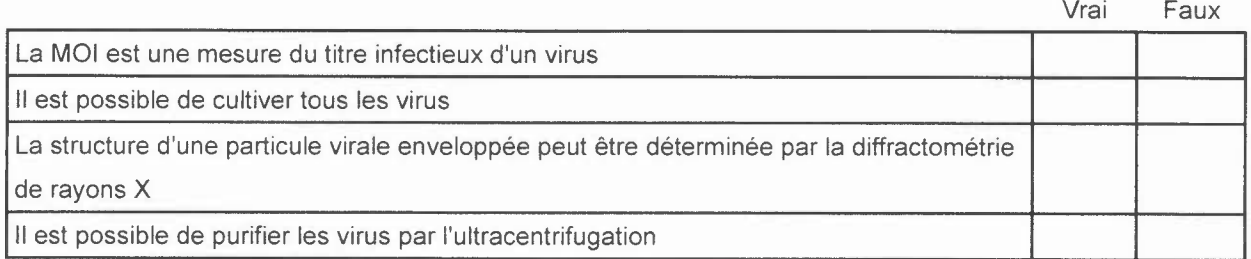

4) Mécanismes de réplication des génomes (1 point)

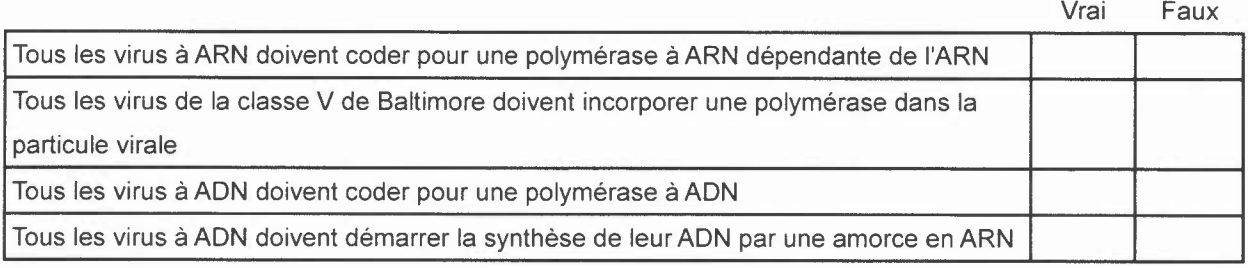

5) Virus des plantes (1 point)

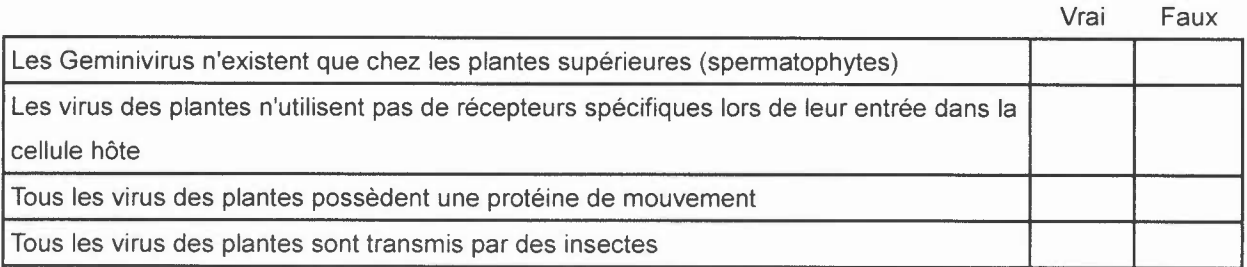

#### *Deuxième Parlie - Parasitologie QCM (10 points)*

Indiquez si les propositions suivantes sont vraies ou fausses. Des points seront déduits pour des réponses incorrectes, avec un score minimum de 0 pour chaque section.

1. Parmi les propositions suivantes laquelle(lesquelles) concerne(concernent) les parasites?

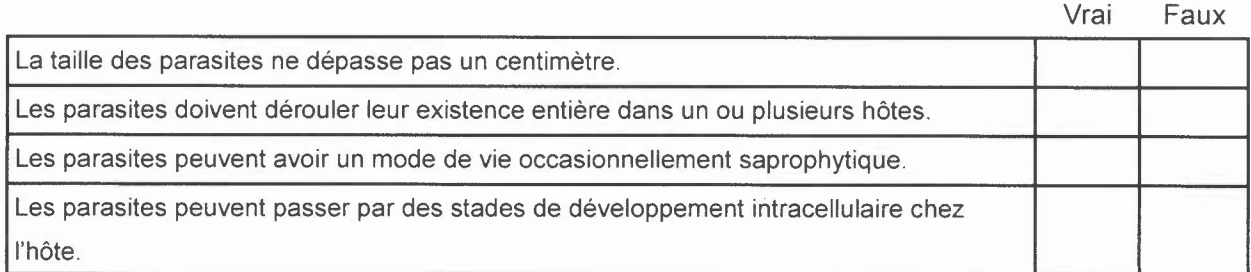

2. Parmi les propositions suivantes laquelle(lesquelles) concerne(concernent) le parasitisme?

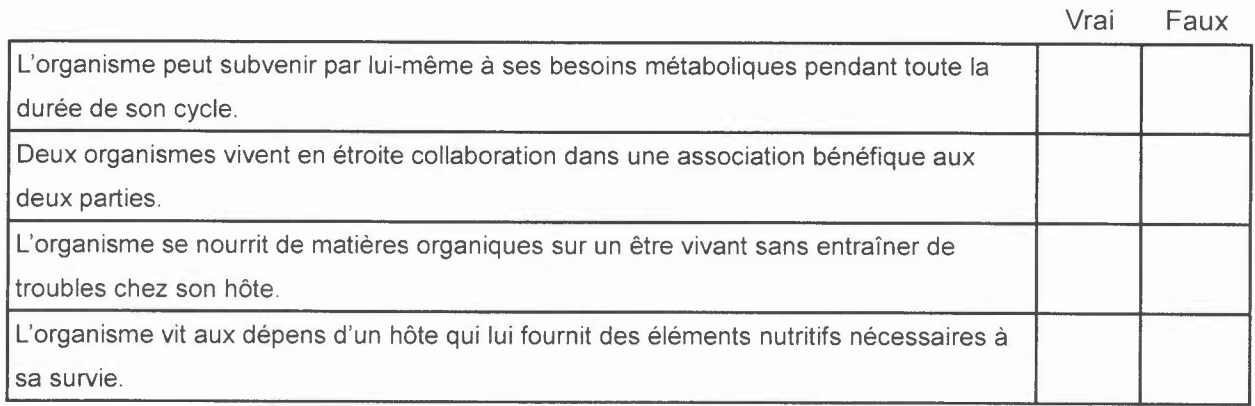

3. Parmi les propositions suivantes laquelle(lesquelles) est(sont) exacte(s)?

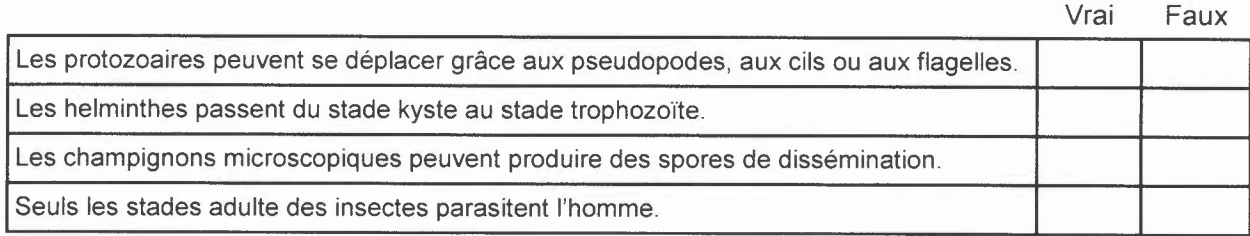

4. Parmi les propositions suivantes laquelle(lesquelles) est(sont) exacte(s)?

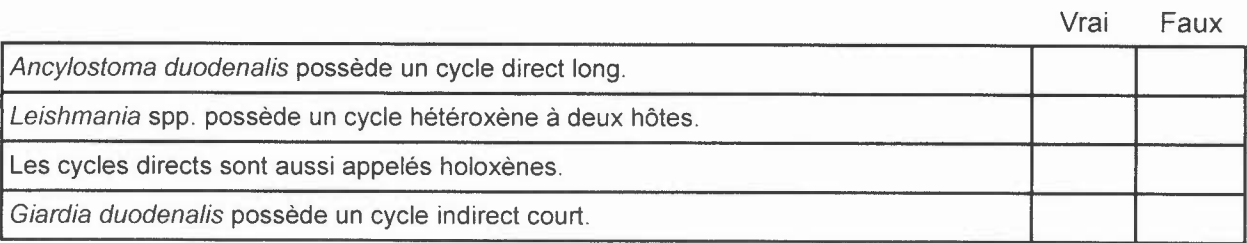

5. Concernant les espèces suivantes, la (les) quelle (quelles) est (sont) un (des) nèmatodes ?

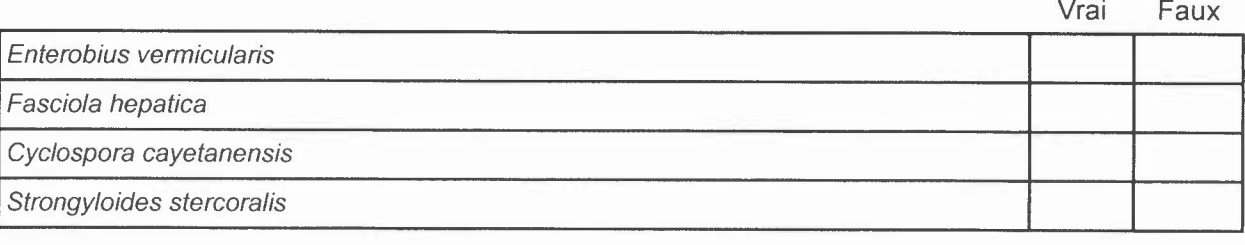

6. Concernant *Plasmodium falciparum :*

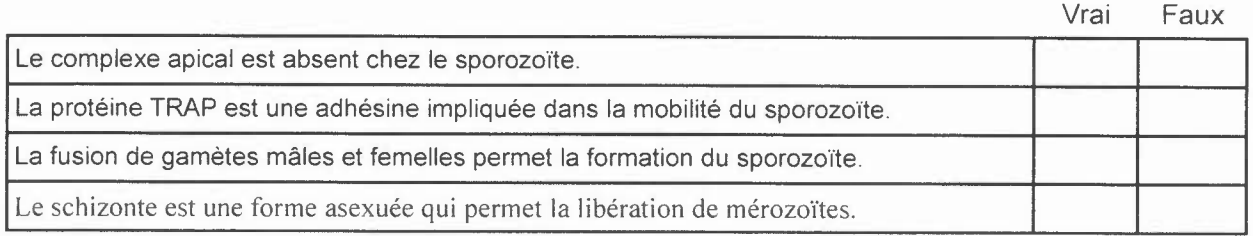

7. Quels stades parasitaires correspondent aux formes de résistance: ?

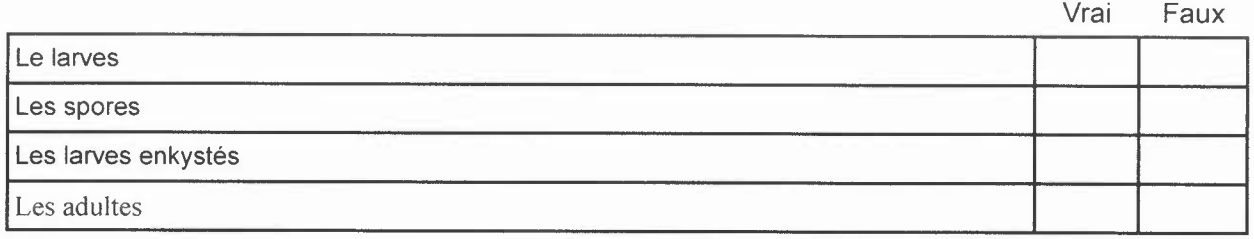

8. Concernant le cycle biologique chez *Trypanosoma brucei:*

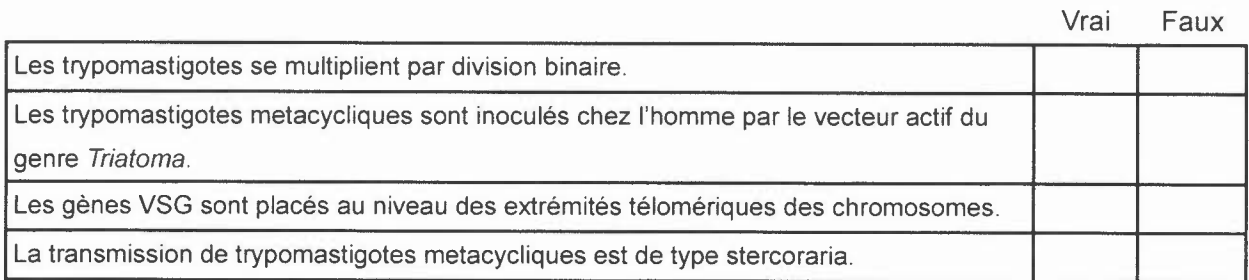

#### 9. Concernant *Fasciola hepatica:*

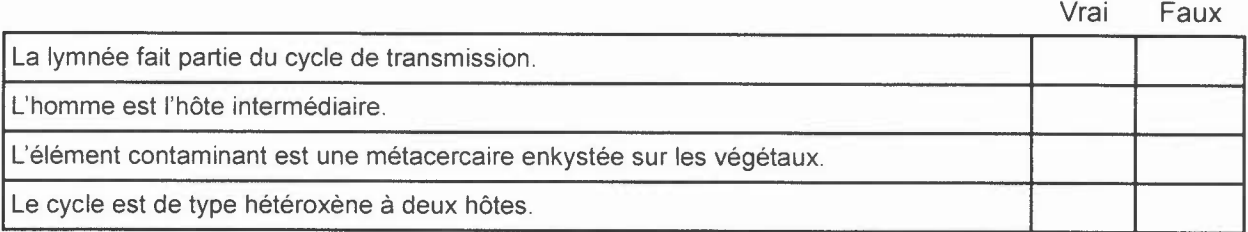

#### 10. Concernant les facteurs de virulence chez les protozoaires:

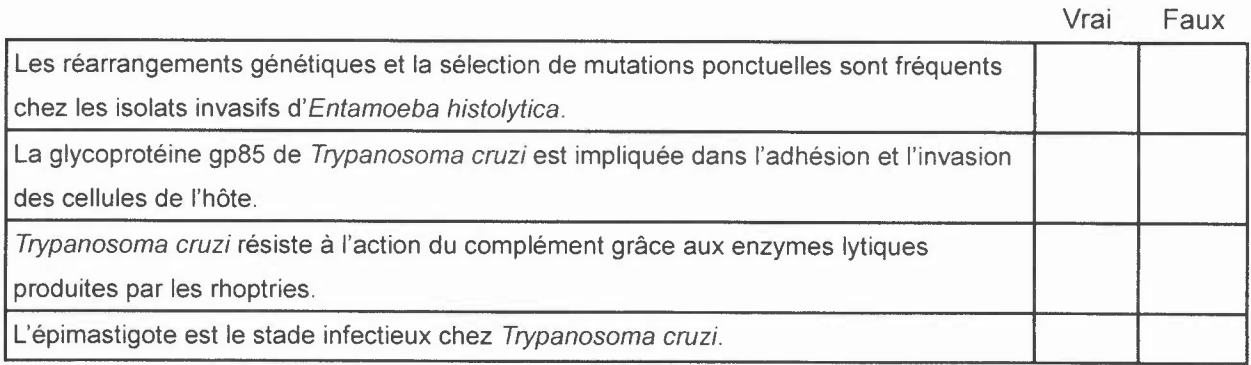

#### *Troisième Partie - Virologie réponse libre* **(15** *points)*

**La présentation de schémas est recommandée - mais des schémas sans commentaires ne sont pas suffisants.**

Les adénovirus et les virus de la grippe provoquent des infections respiratoires.

Décrivez la structure des particules et des génomes de ces deux types de virus (4 points)

Décrivez les cycles de réplication de ces deux virus (8 points)

Comment se fait-il que le virus de la grippe, et non pas les adénovirus, pose un risque pandémique? (3 points)

#### *Quatrième Partie - Mycologie réponse libre* **(15** *points)*

#### *Candida* **sp. (10 points)**

1- Donner les caractéristiques de ce micro-organisme (aspect macroscopique et microscopique, reproduction...). (3 points)

2- Quels sont les facteurs favorisant la vaginite? Justifiez votre réponse. (3 points)

3- Identification. (4 points)

#### *Penicillium* **sp. (5 points)**

Quel parallèle pouvez-vous faire avec Candida albicans ? Justifiez votre réponse. Faire des schémas. (5 points)

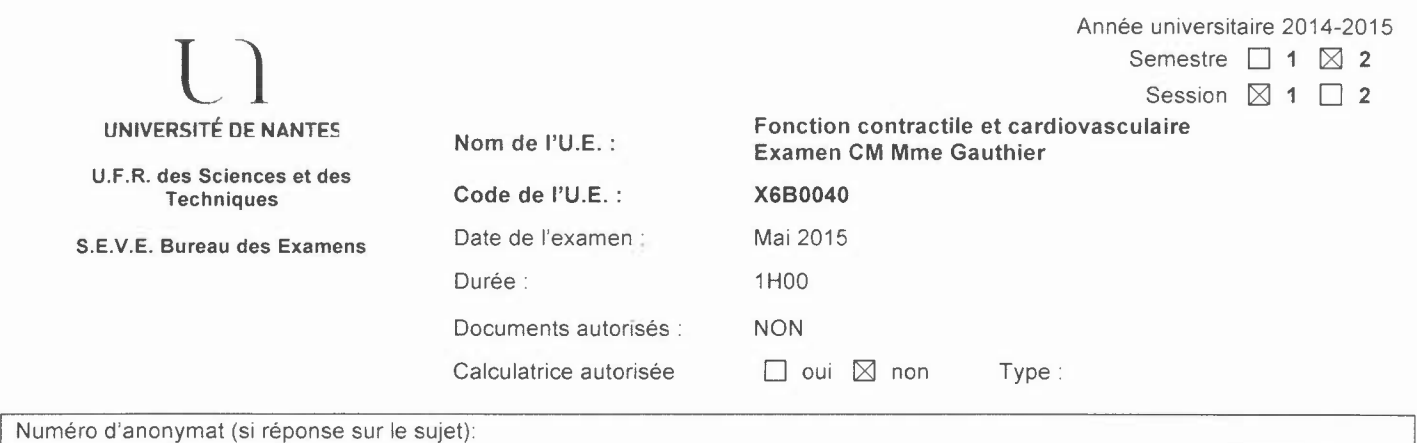

#### La présentation et la qualité des schémas seront prises en compte dans la notation.

#### QUESTION 1 : / 10 points

Les bloqueurs des canaux calciques et les antagonistes des récepteurs B-adrénergiques *(B*bloquants) sont deux classes de médicaments utilisés pour réduire le débit cardiaque.

a) Décrire leurs effets sur les différents paramètres de la fonction cardiaque.

b) Indiquez les mécanismes cellulaires mis en jeu dans ces effets pour produire une réduction du débit cardiaque.

Etayer vos réponses par des schémas.

#### QUESTION 2 : / 10 points

Mme Dumouchel est transporté aux urgences après un accident de la route. Elle perd beaucoup de sang. Décrire les conséquences de 1'hémorragie sur le système cardiovasculaire en précisant les mécanismes cellulaires impliqués. Etayez votre réponse en vous appuyant sur des schémas clairement légendés.

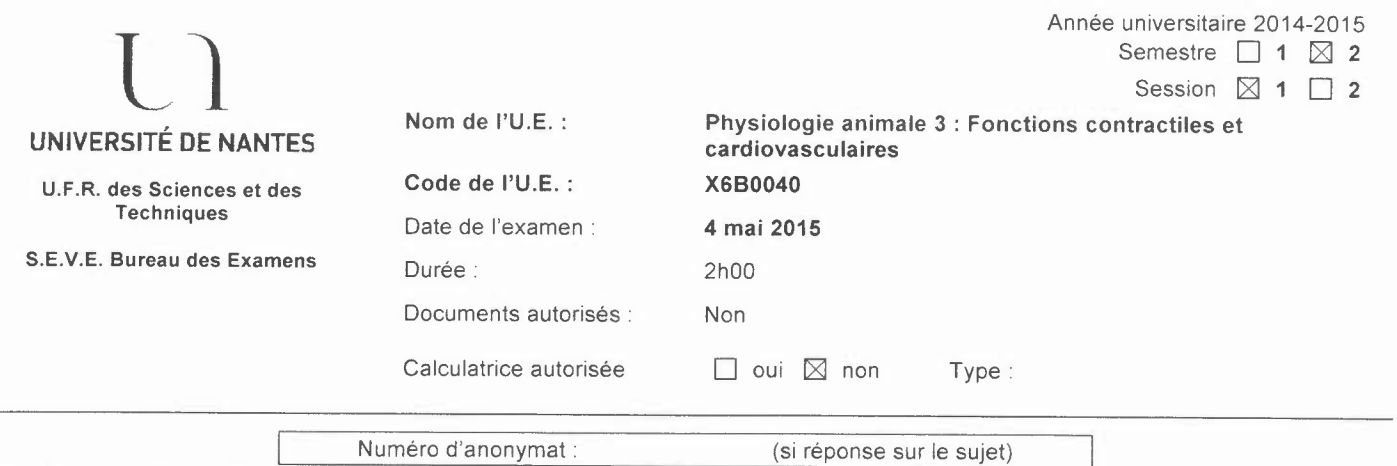

Sujet de Mme Cario- Toumaniantz : Analyse de documents (1h)

Le farrérol, isolé de Rhododendron, est utilisé dans la médecine traditionnelle chinoise pour ses propriétés anti-bactérienne, anti-inflammatoire, et de prévention des maladies cardiovasculaires. Qin et ses collaborateurs *(Int. J Mol Sci,* 2014) ont étudié les effets de cette molécule sur l'aorte de rat.

La première série d'expériences a été réalisée à partir d'anneaux d'aorte de rat isolée, maintenus en solution physiologique.

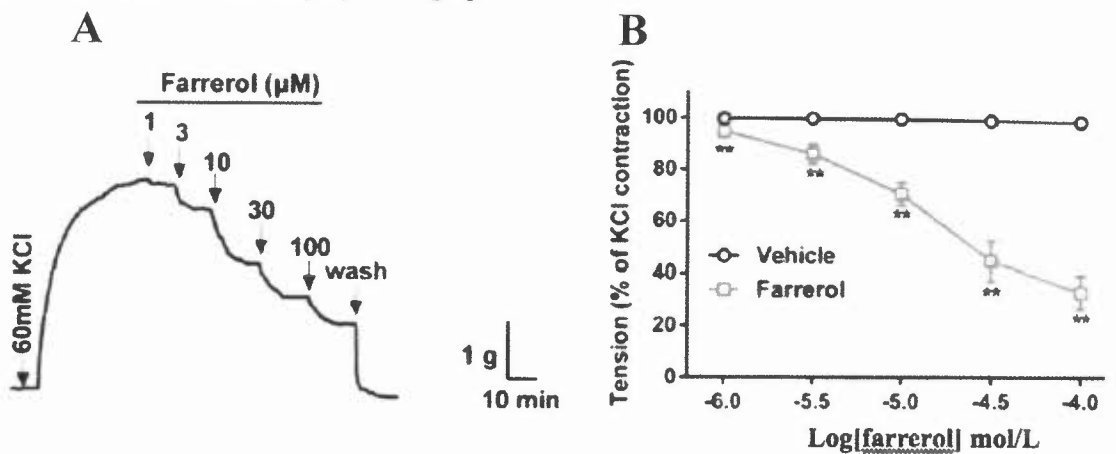

1) Indiquer quel est le paramètre physiologique mesuré dans l'expérience A.<br>2) Décrire brièvement le tracé A.

2) Décrire brièvement le tracé A.

3) Rappeler quel est le mode d'action du KCI 60 mM sur les cellules musculaires lisses.<br>4) Donner le nom de la représentation B et l'analyser. \*\*p<0.01 : n = 8.

4) Donner le nom de la représentation B et l'analyser, \*\*p<0,01 ; n = 8.<br>5) Proposer vos hypothèses concernant le mécanisme d'action de

5) Proposer vos hypothèses concernant le mécanisme d'action du farrérol sur l'aorte de rat (schéma conseillé, correctement légendé).

Une seconde série d'expériences a été réalisée à partir d'anneaux intacts (End+) ou désendothélialisés (End-) d'aorte de rat. Les résultats sont résumés dans le graphe C.

6) Analyser le graphe C,  $NS = non$  significatif;  $n = 8$ .

7) Compléter vos hypothèses concernant le mécanisme d'action du farrérol sur l'aorte de rat.

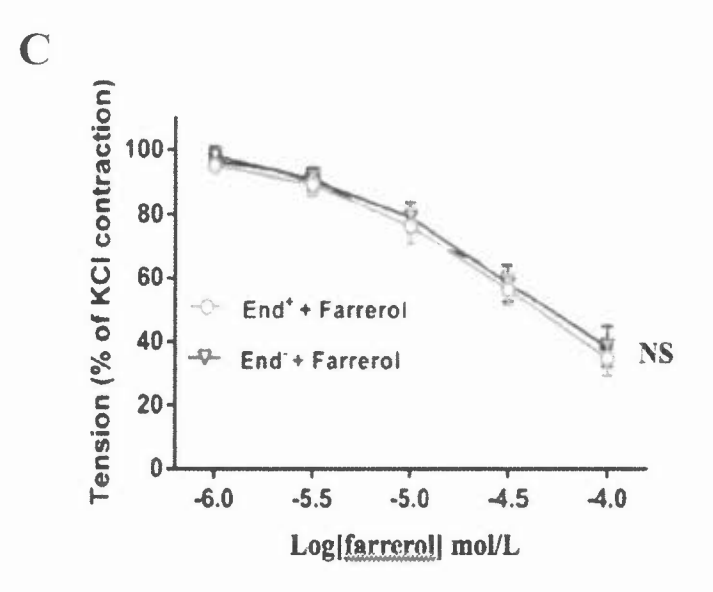

Des expériences complémentaires ont été réalisées sur des cellules musculaires lisses d'aorte de rat isolées, chargées avec du Fluo-3/AM. Les résultats sont résumés dans les figures D et E.

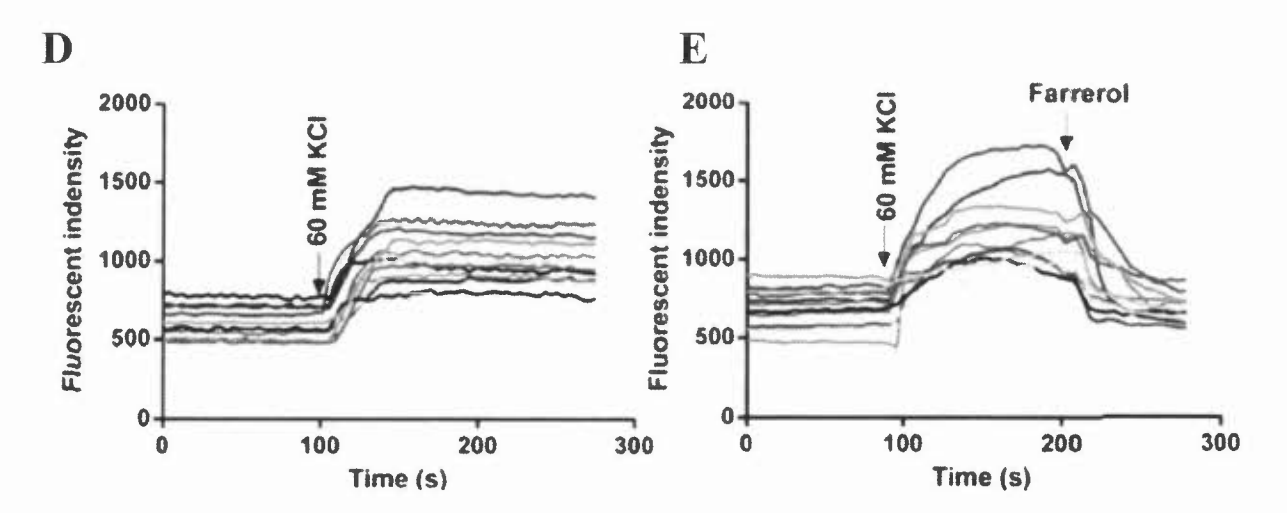

8) Indiquer quels sont les paramètres physiologiques mesurés dans les expériences D et E.

9) Indiquer quels sont le rôle, les propriétés et les limites d'utilisation de la molécule Fluo-3/AM et rappeler brièvement le principe de cette technique.

10) Décrire brièvement les tracés D et E.

11) Compléter vos hypothèses expérimentales.

Afin d'affiner la compréhension du mode d'action du farrérol, une dernière série d'expériences a été réalisée sur des cellules musculaires lisses isolées à partir d'aorte de rat. Le calcium extracellulaire a été remplacé par du baryum. Cet ions présente une perméabilité similaire vis à vis des canaux calciques de la membrane plasmique sans déclencher les événements intracellulaires dépendants du calcium. Un résultat expérimental représentatif est proposé en F et G.

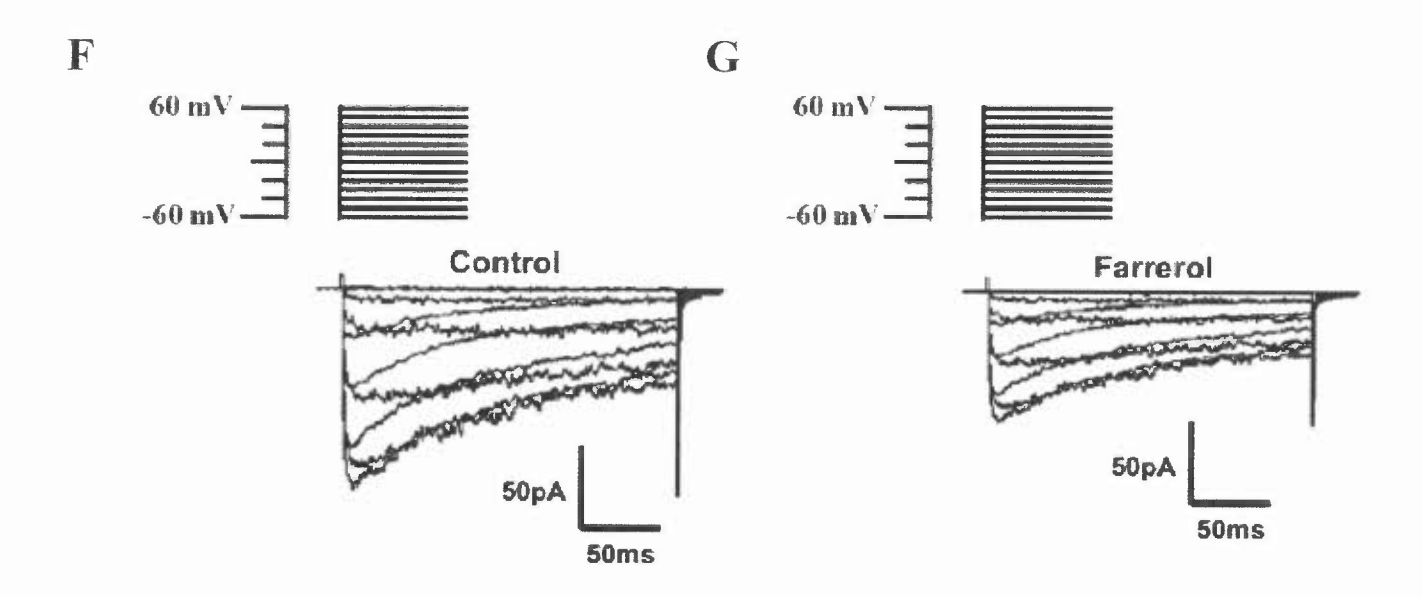

12) Analyser les graphes F et G.

13) Faire une conclusion sous la forme d'un schéma correctement légendé, présentant le mécanisme d'action du farrérol sur l'aorte de rat, démontré par Qin et ses collaborateurs dans cet article.

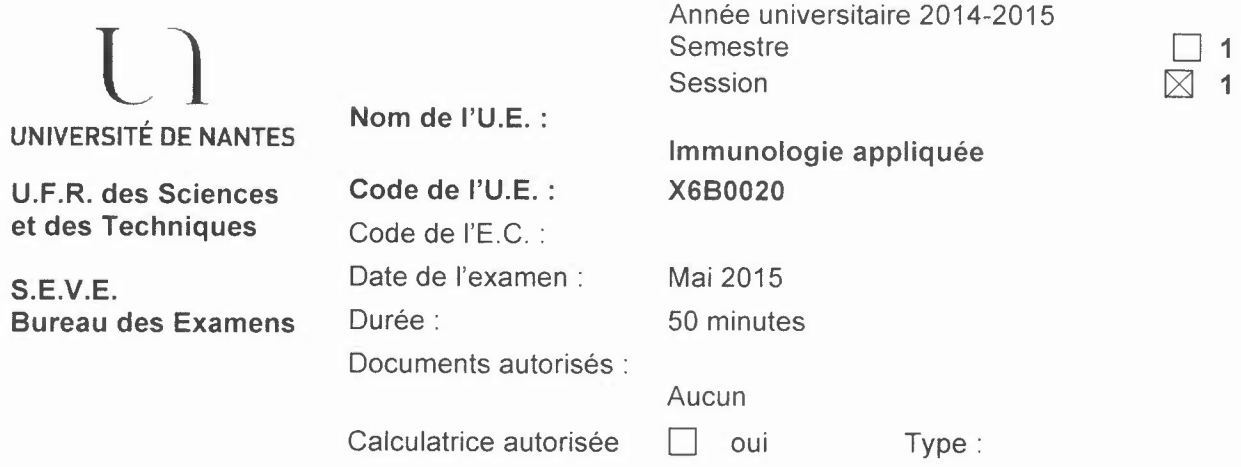

#### Exercice 1 (Partie TD, durée conseillée: 20 minutes)

Vous immunisez une souris C57BL/6 d'haplotype H2b avec de l'ovalbumine (OVA) et vous en isolez un clone T CD4+ spécifique de I'OVA. A partir de ce clone, vous clonez les gènes codant pour le TCR $\alpha\beta$  et vous les utilisez pour générer des souris transgéniques à partir des souches de souris suivantes:

- des souris C57BL/6 d'haplotype H2b (souris A)
- des souris Rag-/- C57BL/6 (souris B)
- des souris Balb/c d'haplotype H2d (souris C}
- des souris C57BL/6 transgéniques pour un gène codant pour I'OVA sous un promoteur ubiquitaire (souris D)
- des souris C57BL/6 transgéniques pour un gène codant pour I'OVA sous un promoteur spécifique du thymus (souris E)
- des souris C57BL/6 transgéniques pour un gène codant pour I'OVA sous un promoteur spécifique du foie (souris F)
- 1) Quelle expérience réaliseriez vous pour distinguer dans le thymus les thymocytes immatures et les thymocytes matures et dans la rate les cellules T matures?
- 2) Pour chaque souris transgénique listée dans le tableau suivant, indiquez si la souris aura (+) ou n'aura pas (-) de thymocytes immatures ou matures CD4+ ou de cellules T CD4+ dans les ganglions lymphatiques porteurs du récepteur des cellules T transgéniques. Justifiez brièvement votre réponse pour chaque souche de souris. (Recopiez le tableau sur votre copie).

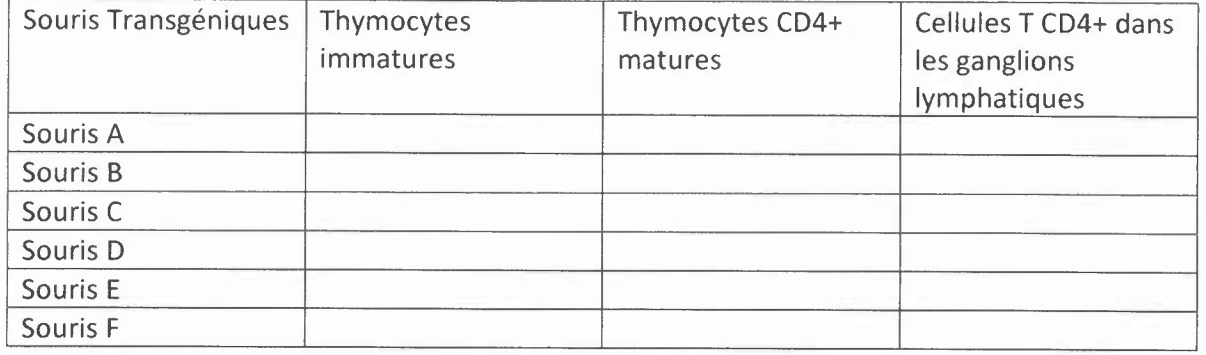

 $\frac{\boxtimes 2}{\square}$ 

#### **Exercice 2 (Partie TO, durée conseillée: 25 minutes)**

Vous désirez étudier le fonctionnement et l'efficacité d'une stratégie peptidique antitumorale. Vous disposez des outils suivants:

- Des souris d'haplotype H<sub>2</sub><sup>b</sup>, Des souris d'haplotype H<sub>2</sub><sup>k</sup>, Des souris d'haplotype H<sub>2</sub><sup>d</sup>.

- Une lignée tumorale

- Un vaccin constitué d'un long peptide synthétique comprenant un épitope spécifique de la lignée tumorale susceptible d'être reconnu par les lymphocytes T CD8<sup>+</sup> dans le contexte H<sub>2</sub><sup>b</sup> et un épitope spécifique de la lignée tumorale susceptible d'être reconnu par les lymphocytes T CD4<sup>+</sup> dans le contexte  $H_2^b$ .

1) Définissez la notion d'haplotype.

2) Parmi les 3 souris à votre disposition, laquelle utiliseriez vous pour tester l'efficacité de ce vaccin? Justifiez.

3) Afin de générer une immunité anti-tumorale efficace, quelles sont les cellules ciblées par ce vaccin? Justifiez le choix de ces cellules ciblées. Quelles molécules du CMH sont exprimées à la surface de ces cellules ciblées en fonction de la souris choisie précédemment?

4) Vous immunisez vos souris par le vaccin. Sous forme de schémas détaillés, expliquez quelle technique vous allez réaliser pour savoir si des lymphocytes T CD8<sup>+</sup> spécifiques de la lignée tumorale ont été générés?

Pour tester le fonctionnement et l'efficacité anti-tumorale de votre vaccin, vous greffez la tumeur dans différentes souris puis vous vaccinez ces souris et évaluez la croissance de la tumeur. Voici ce que vous obtenez:

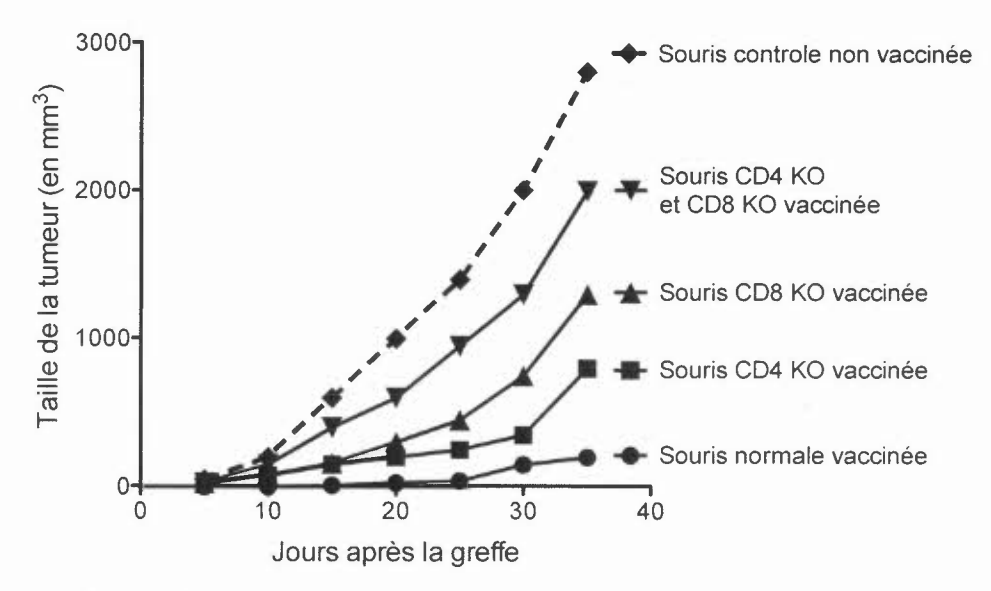

5) Observez et interprétez les résultats.

6) Comment expliquez-vous que les souris CDSKO puissent avoir une régression tumorale? Quel type de cellules du système immunitaire peuvent être impliquées et comment?

#### **Exercice 3 (Partie TP, durée conseillée: 5 minutes)**

Définir le terme PBMC et décrire les grandes étapes permettant leur obtention à partir du sang périphérique total.

Année universitaire 2014-2015 estre  $\Box$  1  $\boxtimes$  2 ion  $\boxtimes$  1  $\Box$  2

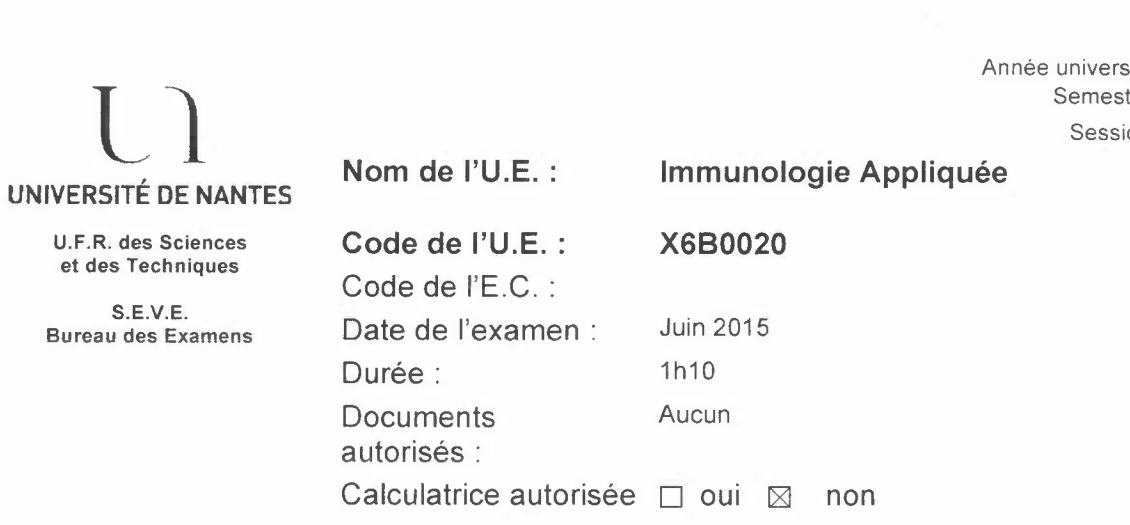

#### Question de Cours (L. Gautreau, durée conseillée : 30 minutes)

Le mois dernier, une équipe japonaise a découvert une nouvelle population de progéniteurs hématopoïétiques dans la moelle osseuse de souris. Dans la conclusion de leur article, ils suggèrent que leur population pourrait être une bonne population à la colonisation thymique. Expliquer quels arguments doivent ils donner dans leur prochain article pour confirmer leur hypothèse. Illustrez votre explication avec l'exemple de populations déjà décrites et candidates à la colonisation thymique.

#### Questions de Cours (Y. Guilloux, durée conseillée : 40 minutes)

11Décrivez l'expérience qui a permis de mettre en évidence la sélection négative pour les lymphocytes T.

2/ La délétion clonale est elle la seule issue pour les lymphocytes B autoréactifs vis à vis d'un antigène membranaire ? Justifiez votre réponse.

3/ Sous forme de schémas, représentez les différents modes d'actions des cytokines

NB/ La concision de vos réponses, la lisibilité de votre écriture et la propreté de votre copie seront prises en considération.

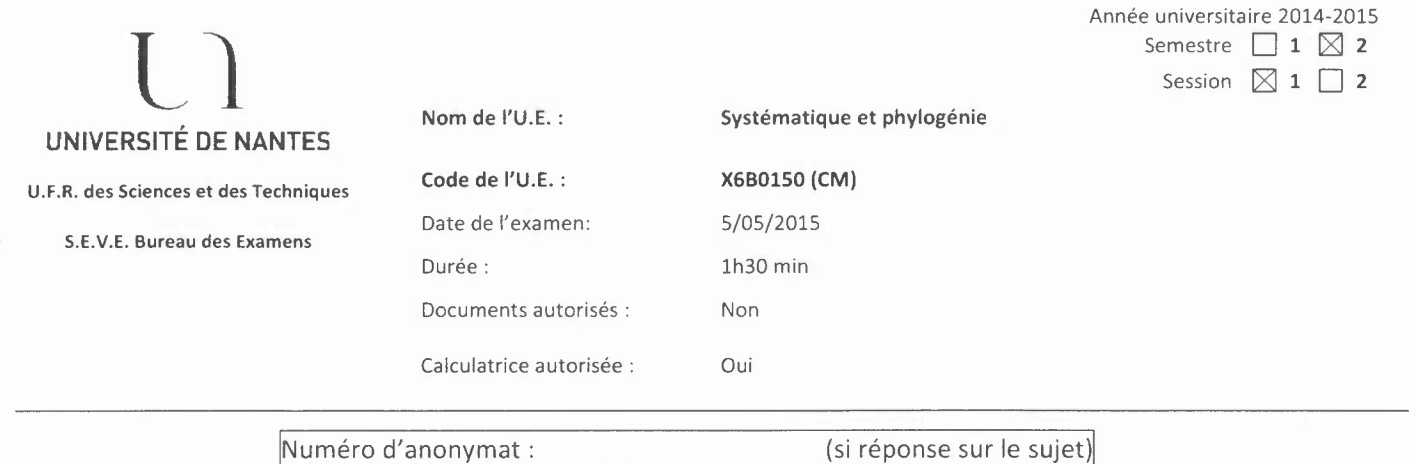

#### **Questions de cours (CM J. Fleurence)**

- Quelles sont les principales techniques mises en œuvre pour la diagnose d'espèces? (6 points)
- Enquoi les critères moléculaires ou morpho-anatomiques sont utiles à l'établissement d'un arbre phylogénétique? (4 points)

#### **Questions de cours (CM V. Meleder)**

- Apports de la phylogénie des plastes dans l'histoire évolutive des végétaux: les arguments convergents et divergents. Vous pouvez vous aidez de schémas. (10 points)

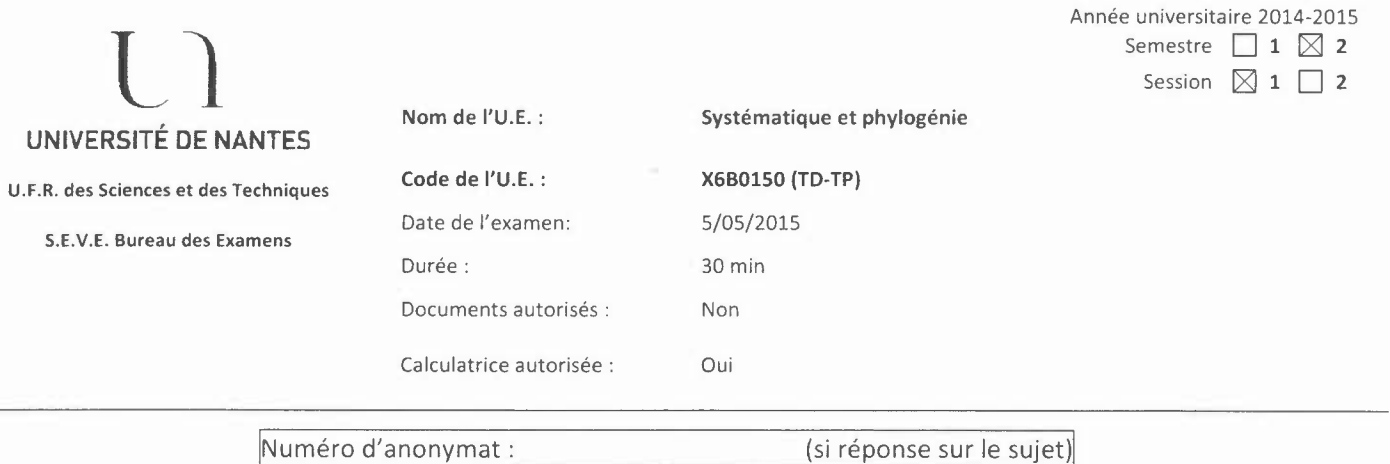

#### **Exercice**

Legène qui code la protéine Z a été obtenu et séquencé pour 6 taxons. Lerésultat de l'alignement du début de la séquence codante est présenté ci-dessous ainsi que les séquences primaires des protéines Z correspondantes (chaque lettre correspond à un acide aminé). Lacarpe est utilisée comme groupe externe.

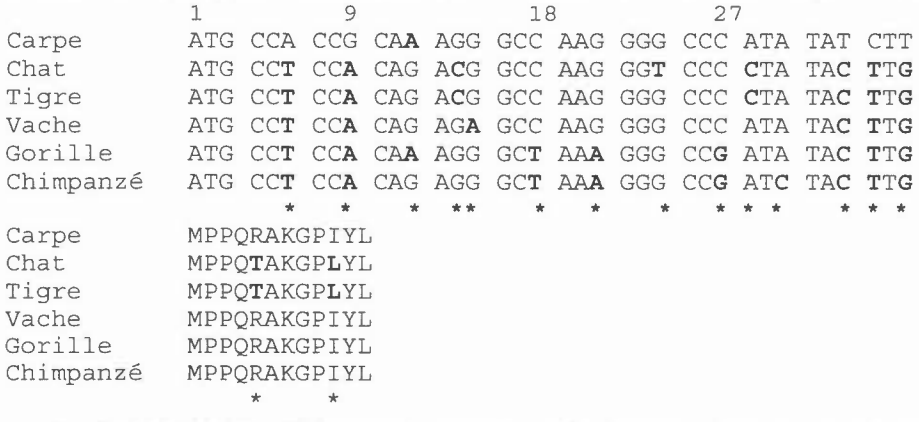

- 1- Présenter les différentes étapes effectuées en TD pour réaliser un arbre phylogénétique. (5points)
- 2- Compléter la matrice de distance en nombre de nucléotides différents entre les différents taxons (1 point)

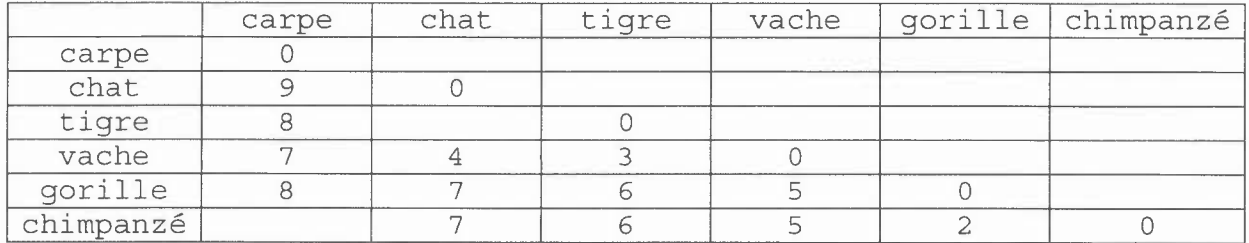

- 3- A l'aide de la méthode UPGMA, proposer un arbre avec un titre correspondant à cette matrice. (10 points)
- 4- Dans cet exemple, justifier que la comparaison des séquences protéiques ne soit pas exploitée. (1 point)
- 5- Caractériser l'évènement en position 15 de la séquence nucléotidique. Comparer son exploitation par les méthodes MP et UPGMA (3 points)

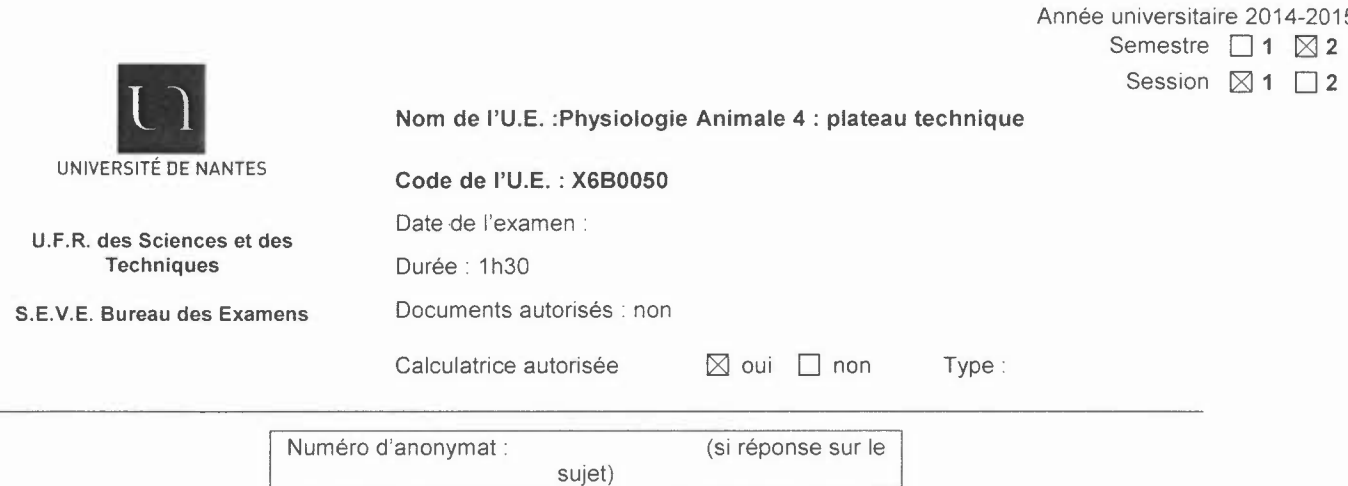

#### **I. Question un** (15 points) - question ouverte

Le laboratoire Servier vous propose de réaliser une étude sur les effets chronotropes négatifs de I'lvabradine sur la fonction cardiovasculaire.

- Choisissez **UN** modèle d'étude qui permettrait d'étudier l'impact de I'lvabradine dans cette optique (1 point)

- Expliquez les avantages et les limites de ce modèle (3 points)
- Réalisez un schéma détaillé du montage expérimental (2 points)
- Basé sur vos travaux pratiques, proposez un protocole expérimental (3 points)

- Vous voulez tester l'ivabradine à 10-6,-7,-8 M, sa masse molaire est de 468 g/mol, donnez la procédure pour préparer les solutions et les dilutions (3 points)

- Dessinez et légendez un tracé brut type, avant et après administration de la molécule (3 points)

#### **II. Question deux** (2,5 points) - **Clairance**

Quelles sont les propriétés d'une substance utilisée pour évaluer le débit de filtration glomérulaire.

#### **III. Question trois** (2,5 points) - **Respiration**

Complétez le schéma suivant:

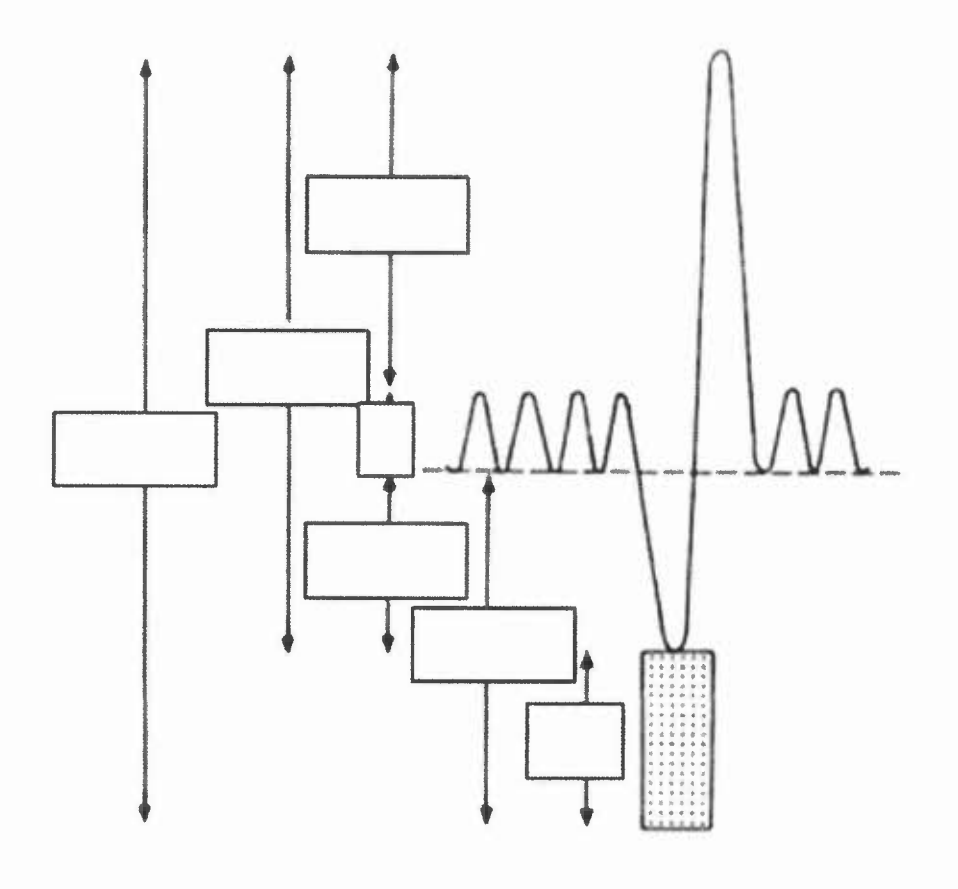

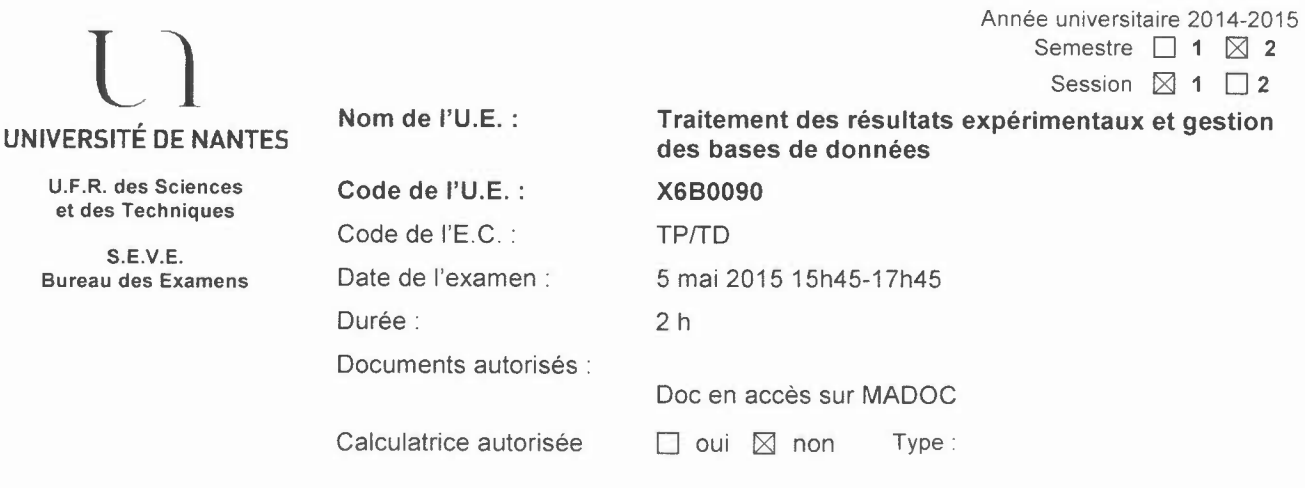

#### **Partie I : analyses statistiques et graphique (14 points)**

Des substituts de nicotine à mâcher ou à sucer ont été conçus pour aider les gens à arrêter de fumer. Des tests relatifs aux effets secondaires de ces produits ont été menés sur des cohortes de personnes volontaires. Un groupe de 300 personnes a servi de contrôle et a reçu un placébo : 71% des personnes n'ont eu aucune douleur, 18% ont eu des douleurs buccales, 4% des douleurs thoraciques, 4% des douleurs abdominales et 3% de multiples douleurs. Les résultats résumant .Ies effets secondaires suite à l'utilisation de gomme ou de pastille sont présentés dans le tableau ci-dessous :

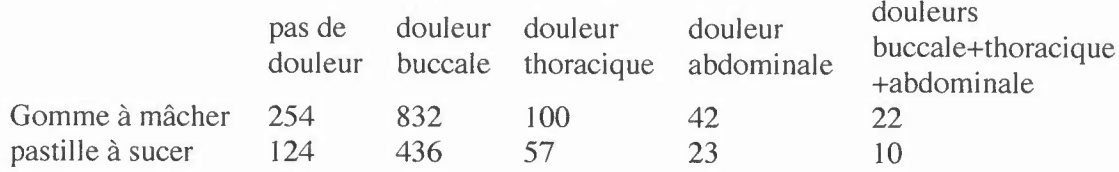

#### **Sauvegardez immédiatement ce fichier dans votre espace «mes documents» et identifiez-le par votre nom et prénom. Veillez à faire des sauvegardes régulières.**

#### **Une étude comparative des effets secondaires, dus à l'utilisation de gomme à mâcher, de pastille** à **sucer et de substances placébo, souhaite être faite.**

1- Mettre en forme les résultats obtenus sour la forme d'un tableau unique dans Excel (récupérer les données brutes sur MADOC: data examen G2 2015). Soigner la présentation qui sera notée. Utiliser au maximum les différentes options employées en TP.

2- Choisir la(les) représentation(s) graphique(s) qui vous permet(tent) d'illustrer au mieux ces résultats. Soigner sa présentation qui sera notée. Utiliser au maximum les différentes options employées en TP.

3 - Est-ce qu'il y a une différence dans les effets secondaires générés par l'utilisation de l'un de ces substituts?

a) Réalisation du test statistique manuellement.

Déterminez quel test statistique est le plus approprié pour I'exploitation des valeurs brutes présentées dans l'énoncé et le tableau et appliquez-le. Un risque  $\alpha$  égal à 5% sera toléré et la distribution des valeurs sera considérée comme normale.

- b) Faire le test automatiquement via Excel et SigmaStat.
- c) Conclusion

Les tables statistiques et les formules sont disponibles sur MADOC.

#### Partie **II:**Analyse bioinformatigue (6 points)

Attention: *Présentez vos modes opératoires et les résultats de vos recherches bioinformatiques dans un fichier power point. Soigner la présentation de ces données (penser à mettre votre nom et prénom sur la page de garde de votre présentation).*

Vous êtes en stage en laboratoire de recherche. Votre maître de stage vous informe qu'un chercheur appelé «Igoillo-Esteve M» viendra au laboratoire pour travailler sur l'apotose (apoptosis) et les neurones (neurons). Il paraît qu'il a publié un papier en 2015. Pour préparer l'entrevue avec ce chercheur, vous consultez les bases de données pour prendre connaissance de son article et répondre aux questions suivantes:

- Quels sont les différents auteurs de cette publication? (0,25 pts)
- Quel est le nom du journal? (0,25 pts)
- S'agit-il d'un papier de revue? (0,25 pts)
- De quelle pathologie particulière ce papier traite-t-il ? (0,25 pts)

#### Un projet d'étude par séquençage a permis d'identifier la séquence suivante:

CTGAGGTCCTGAGCCGACAGCCTCAGCTCCCTGCCAGGCCAGACCCGGCAGACAGATGAGGGCCCAGGAG GCCTGGCGGGCCTGGGGGCGCTACGGTGGGAGAGGAAGCCAGGGGTACCTGCCTCTGCCTTCCAGGGCCA CCGTTGGCCCCAGCTGTGCCTTGACTACCTAACATCTTGTCCTCACAGCCCAGAGCATGTTCCAGATCCC AGAGTTTGAGCCGAGTGAGCAGGAAGACTCCAGCTCTGCAGAGAGGGGCCTGGGCCCCAGCCCCGCAGGG GACGGGCCCTCAGGCTCCGGCAAGCATCATCGCCAGGCCCCAGGCCTCCTGTGGGACGCCAGTCACCAGC AGGAGCAGCCAACCAGCAGCAGCCATCATGGAGGCGCTGGGGCTGTGGAGATCCGGAGTCGCCACAGCTC CTACCCCGCGGGGACGGAGGACGACGAAGGGATGGGGGAGGAGCCCAGCCCCTTTCGGGGCCGCTCGCGC TCGGCGCCCCCCAACCTCTGGGCAGCACAGCGCTATGGCCGCGAGCTCCGGAGGATGAGTGACGAGTTTG TGGACTCCTTTAAGAAGGGACTTCCTTGCCCGAAGAGCGCGGGCACAGCAACGCAGATGCGGCAAAGCTC CAGCTGGACGCGAGTCTTCCAGTCCTGGTGGGATCGGAACTTGGGCAGGGGAAGCTCCGCCCCCTCCCAGTGAC CTTCGCTCCACATCCCGAAACTCCACCCGTTCCCACTGCCC

#### Vous devez rechercher les informations suivantes vous permettant de poursuivre ce projet:

- Préciser les références de la séquence que vous aurez préalablement identifié et comment êtes-vous arrivés à cette identification? (0,5 pt)

- Commentaires éventuels sur cette séquence et conséquences biologiques potentielles qui pourraient découler de vos observations; (2,5 pts)
- Combien de séquences d'espèce différentes sont-elles disponibles pour cette molécule? (0,25 pt)
- Préciser le numéro d'accession de la protéine découlant de cette séquence; (0,25 pt)
- Préciser le mode opératoire permettant de déterminer des amorces nucléotidiques spécifiques qui permettraient d'amplifier par PCR cette séquence nucléotidique (ne pas faire cette détermination, mais uniquement mentionner les étapes de raisonnement à réaliser et leurs intérêts); (1 pt)

- Préciser quelques voies de signalisation où cette entité biologique est impliquée chez I'homme (mentionner votre ou vos modes de recherche bioinformatique retenus). (0,5 pt)

A la fin de l'examen, vous déposerez et enregistrerez vos 2 fichiers .xls et .ppt sur MADOC. Puis nous enregistrerons vos fichiers sur une clé USB, en seconde sauvegarde.

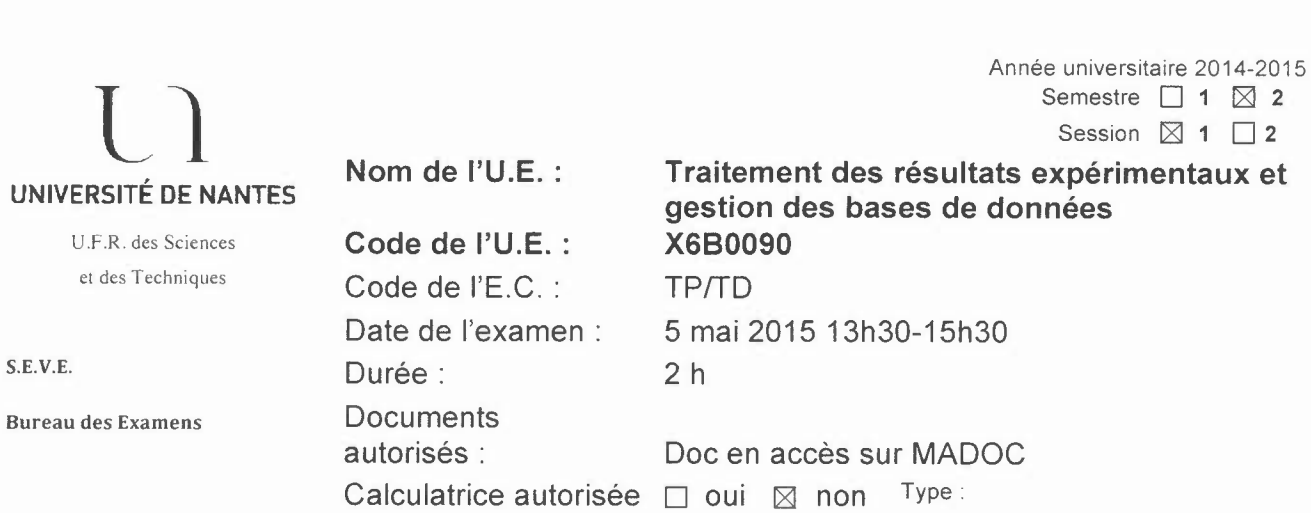

### Partie I : Analyses statistiques et graphique (14 points) :

Une étude sur la répartition des groupes sanguins, 0, A, B et AB a été effectuée à partir d'un échantillon de 1000 personnes représentatif de la population canadienne et d'un échantillon de 750 personnes représentatif de la population française. Les résultats sont résumés dans les tableaux ci-dessous:

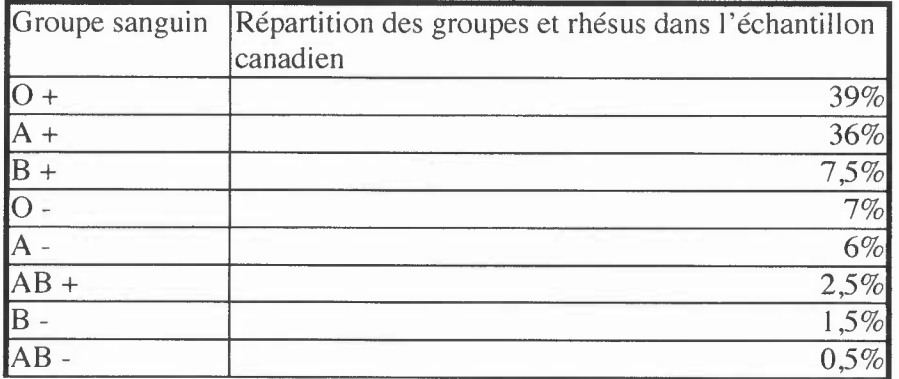

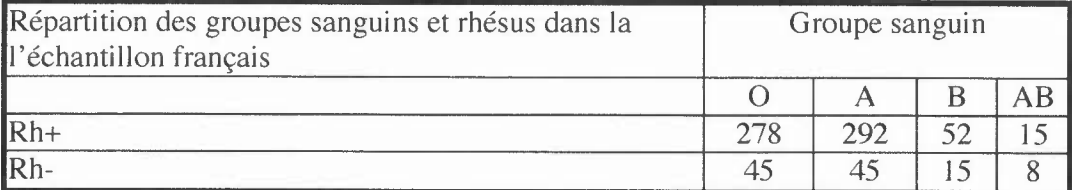

Sauvegardez immédiatement ce fichier dans votre espace « mes documents» et identifiez-le par votre nom et prénom. Veillez à faire des sauvegardes régulières.

Une étude comparative entre les répartitions canadienne et française souhaite être faite. 1- Améliorer la représentation des résultats dispersés dans les 2 tableaux ci-dessus dans Excel (récupérer les données brutes sur MADOC: data examen G 1 2015) . Soigner la présentation

qui sera notée. Utiliser au maximum les différentes options employées en TP.

2- Choisir la(les) représentation(s) graphique(s) qui vous permet(tent) d'illustrer au mieux ces résultats.

Soigner sa présentation qui sera notée. Utiliser au maximum les différentes options employées en TP.

3 - Est ce qu'il y a une différence de répartition des groupes sanguins entre I'échantillon canadien et I'échantillon français?

a) Réalisation du test statistique manuellement.

Déterminez quel test statistique est le plus approprié pour I'exploitation des valeurs brutes présentées dans le tableau et appliquez-le. Un risque  $\alpha$  égal à 5% sera toléré et la distribution des valeurs sera considérée comme normale.

- b) Faire le test automatiquement via Excel et SigmaStat.
- c) Conclusion

Les tables statistiques et les formules sont disponibles sur MADOC.

#### Partie **II:**Analyse bioinformatigue (6 points)

Attention: *Présentez vos modes opératoires et les résultats de vos recherches bioinformatiques dans un fichier power point. Soigner la présentation de ces données (penser à mettre votre nom et prénom sur la page de garde de votreprésentation).*

Vous êtes en stage en laboratoire de recherche. Votre maître de stage vous informe qu'un chercheur appelé « Blondeau N » viendra au laboratoire pour travailler sur les acides oméga-3 (Omega-3 Fatty Acid) et l'accident vasculaire cérébral (Stroke). II paraît qu'il a publié un papier en 2015. Pour préparer l'entrevue avec ce chercheur, vous consultez les bases de données pour prendre connaissance de son article et répondre aux questions suivantes:

- Quels sont les différents auteurs de cette publication? (0,25 pts)
- Quel est le nom du journal? (0,25 pts)

- S'agit-il d'un papier de revue? (0,25 pts)

- De quel acide gras particulier ce papier traite-t-il ? (0,25 pts)

Un projet d'étude par séquençage a permis d'identifier la séquence suivante: CTTTTCCTCCTGCTGTGCCGGGTGTGTAATCCGGGCGATAGGAGTCCATTCTGCACCTTGGACAGAG CCAACGGATTTGTCCGAGGTGGCGGTACCCCCAGTTCCACCAGGTGAGAAGAGTGATGACCATCCT TTTCCTTACTATGGTTATTTCATACTTTGGTTGCATGAAGGCTGCCCCCATGAAAGAAGCAAACATC CGAGGACAAGGTGGCTTGGCCTACCCAGGTGTGCGGACCCATGGGACTCTGGAGAGCGTGAATGG GCCCAAGGCAGGTTCAAGAGGCTTGACATCATTGGCTGACACTTTCGAACACGTGATAGAAGAGCT GTTGGATGAGGACCAGAAAGTTCGGCCCAATGAAGAAAACAATAAGGACGCAGACTTGTACACGT CCAGGGTGATGCTCAGTAGTCAAGTGCCTTTGGAGCCTCCTCTTCTCTTTCTGCTGGAGGAATACAA AAATTACCTAGATGCTGCAAACATGTCCATGAGGGTCCGGCGCCACTCTGACCCTGCCCGCCGAGG GGAGCTGAGCGTGTGTGACAGTATTAGTGAGTGGGTAACGGCGGCAGACAAAAAGACTGCAGTGG ACATGTCGGGCGGGACGGTCACAGTCCTTGAAAAGGTCCCTGTATCAAAAGGCCAACTGAAGCAA TACTTCTACGAGACCAAGTGCAATCCCATGGGTTACACAAAAGATGGCTGCAGGGGCATAGACAA AAGGCATTGGAACTCCCAGTGCCGAACTACCCAGTCGTACGTGCGGGCCCTTACCATGGATAGCAA AAAGAGAATTGGCTGGCGATTCATAAGGATAGACACTTCTTGTGTATGTACATTGACCATTAAAAG GGGAAGATAGTGGATTTATGTTGTATAGATTAGATTATATTGAGACAAAAATTATCTATTTGTATAT ATACATAACAGGGTAAATTATTCAGTTAAGAAAAAAATAATTTTATGAACTGCATGTATAAATGAA GTTTATACAGTACAGTGGTTCTACAA

#### **Vous devez rechercher les informations suivantes vous permettant de poursuivre ce projet:**

- Préciser les références de la séquence que vous aurez préalablement identifiée et comment êtes-vous arrivés à cette identification? (0,5 pt)

- Commentaires éventuels sur cette séquence et conséquences biologiques potentielles qui pourraient découler de vos observations; (2,5 pts)

- Combien de séquences d'espèce différentes sont-elles disponibles pour cette molécule?  $(0,25 \text{ pt})$ 

- Préciser le numéro d'accession de la protéine découlant de cette séquence; (0,25 Pt)

- Préciser le mode opératoire permettant de déterminer des amorces nucléotidiques spécifiques qui permettraient d'amplifier par PCR cette séquence nucléotidique (ne pas faire cette détermination, mais uniquement mentionner les étapes de raisonnement à réaliser et leurs intérêts); (1 pt)

- Préciser quelques voies de signalisation où cette entité biologique est impliquée chez l'homme (mentionner votre ou vos modes de recherche bioinformatique retenus). (0,5 pt)

**A la fin de l'examen, vous déposerez et enregistrerez vos 2 fichiers .xls et .ppt sur MADOC. Puis nous enregistrerons vos fichiers sur une clé USB, en seconde sauvegarde.**

#### a) **Les principaux tests statistiques Tests de l'écart réduit**

Pexp - Pthéoriq Pl Pz I cexp I = -------------------------- Pthéoriq (1- Pthéoriq) V~~:I~+;~:;~: ! --~': n Effectif à tester I + effectif à tester 2

$$
avec a vector 1 + circuit a vector 2
$$

 $n_1 + n_2$ 

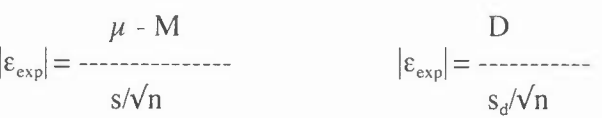

$$
|\varepsilon_{\text{exp}}| = \frac{\mu_1 - \mu_2}{\sqrt{s_1^2/n_1 + s_2^2/n_2}}
$$

Test du  $\chi^2$ 

$$
\chi^{2} = \begin{array}{ccccccccc} (o_{1} - c_{1})^{2} & (o_{2} - c_{2})^{2} & (0_{3} - c_{3})^{2} & (o_{i} - c_{i})^{2} \\ \cdot & \cdot & \cdot & \cdot & \cdot \\ c_{1} & c_{2} & c_{3} & c_{i} \end{array}
$$

 $c =$  effectif calculé,  $o =$  effectif observé, ddl = (ligne-1)(colonne -1)

#### **Test du x2corrigé**

(I OJ - c, I - <sup>112</sup> ) <sup>2</sup> + ----------------------+ etc ...= ~ ------------------- c2

 $c =$  effectif calculé,  $o =$  effectif observé, ddl = (ligne-1)(colonne -1)

#### **Test t de student**

$$
t = \frac{\mu - M}{s / \sqrt{n}} \quad \text{ddl = n - 1} \quad t = \frac{D}{s_d / \sqrt{n}} \quad \text{ddl = n - 1}
$$

$$
\mu_1 - \mu_2
$$
  
t = 1/2  

$$
\sqrt{s_1^2/n_1 + s_2^2/n_2}
$$
  
Loi de Fischer-Snédécor

$$
F = \frac{s_A^2}{s_B^2}
$$
 ddl = colonne (n1 - 1); ligne (n2 - 1)

#### **Test d'analyse de variance ANOV A**

**Variance résiduelle** ou **variance intragroupe** :  $V_R$ ;

$$
V_R = \frac{1}{\sum_{n=1}^{k} n - 1} \sum_{i=1}^{k} (ni - 1) s_i^2
$$

 $\sim$ 

**Variance factorielle** ou **variance intergroupe** :  $V_F$ .

$$
V_{F} = \frac{1}{\sum_{k=1}^{k} n_{i} (\mu_{i} - \mu)^{2}} \quad \text{ddl} = (k - 1) (n1 + n2 - k)
$$

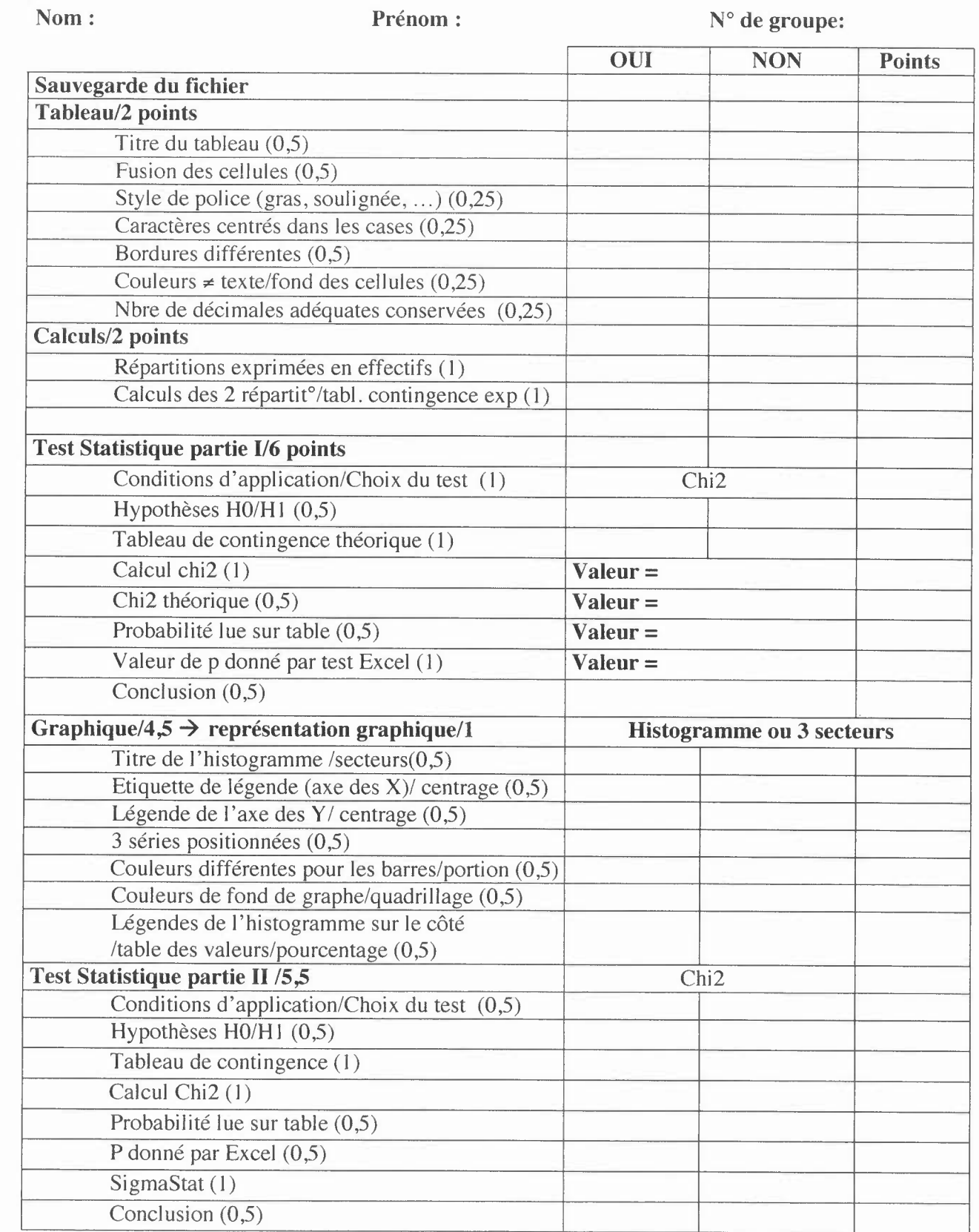

# Session 2 Rattrapages

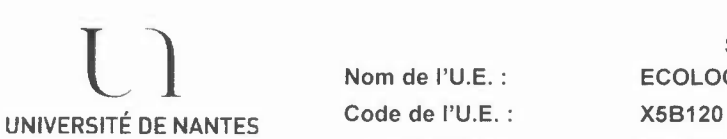

U.F.R. des Sciences et des **Techniques** 

**l1 Nom de** I'U.E. : **Code de** I'U.E. : Date de l'examen : Durée:

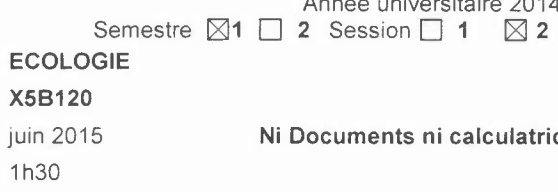

**Ni Documents ni calculatrice**

**QUESTION 1 : Les mycorhizes**

#### **QUESTION 2:**

**Expliquez ce qu'est le bouchon vaseux et son rôle écologique dans l'estuaire**